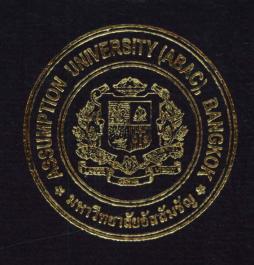

Practical Development of Information System in Business Context:
Abac Dummy Inventory System for Abac Dummy Company

## PROJECT WRITE-UP

Prepared by

Mr. Nititat Lacbovornsetthi

Mr. Kitisak Tangikajorn

Mr. Apiwat Viriyasakulchaiporn

Submitted in Partial Fulfillment
of the Course BIS 4995 Information System Development
Bachelor's Degree of Business Administration
in Business Information Systems Program
Assumption University

Project Name:

Abac Dummy Inventory System, Abac Dummy Company

Developers:

Mr. Nititat Laobovornsetthi Mr. Kitisak Tangikajorn

Apiwat Viriyasakulchaiporn

Advisor:

A. Yuvadee Sommai

Academic Year:

2004

The Department of Business Information Systems, ABAC School of Management has approved the aforementioned project, which includes complete Project Write-up and System submitted in fulfillment of the 3-credit course BIS 4995 Information System Development towards the requirements for the Bachelor's Degree of Business Administration in Business Information Systems

Advisory Committee:

[Komma"

Yuvadee Sommai

Advisor

Jitti Thongmuang Member Dr. Rapeepat Techakittiroj Chairman

> Dhirachat Chayaporn Member

# Practical Development of Information System in Business Context: Abac Dummy Inventory System for Abac Dummy Company

Advisor: A. Yuvadee Sommai

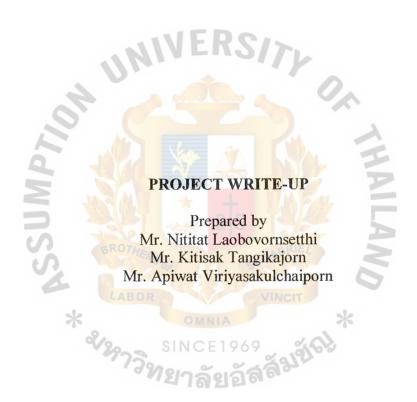

Submitted in Partial Fulfillment of the Course BIS 4995 Information System Development Bachelor's Degree of Business Administration in Business Information Systems Program Assumption University

December, 2004

#### **ACKNOWLEDGEMENT**

First of all, we would like to thank you A. Yuvadee Sommai, our advisor. She is kind and friendly. We will receive the good suggestions from her when we have a doubt. And she will be free whenever we want. Moreover, we would like to thank you A. Winthai for the information about Abac Dummy Company.

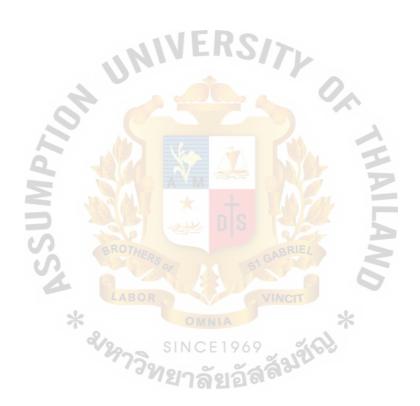

# TABLE OF CONTENTS

| Cha  | apter |                                        | Page |
|------|-------|----------------------------------------|------|
| AC   | KNO   | WLEDGEMENT                             | i    |
| LIS  | T OF  | FIGURES                                | iv   |
| LIS  | T OF  | TABLES                                 | vii  |
| I.   | INT   | RODUCTION                              |      |
|      | 1.1   | Organization's Profile                 | 1    |
|      | 1.2   | Organization's Location                | 1    |
|      | 1.3   | Organization's Structure               | 2    |
|      | 1.4   | Project Plan                           | 3    |
| II.  | THI   | E EXISTING SYSTEM                      |      |
|      | 2.1   | Background of the Existing System      | 5    |
|      | 2.2   | Problem Definition                     | 6    |
| III. | THI   | E PROPOSED SYSTEM                      |      |
|      | 3.1   | Feasibility Study                      | 7    |
|      |       | (1) Objectives of the System           | 7    |
|      |       | (2) Scope of the System                | 7    |
|      |       | (3) Hardware and Software Requirements | 9    |
|      |       | (4) Cost Analysis                      | 12   |
|      | 3.2   | System Design                          | 17   |
|      |       | (1) Data Flow Diagram                  | 17   |

|     |      | (2)         | Entity-Relationship Diagram | 26  |
|-----|------|-------------|-----------------------------|-----|
|     |      | (3)         | Database Design             | 27  |
|     |      | (4)         | Interface Design            | 32  |
|     |      | (5)         | Management Report Design    | 38  |
| IV. | SYS  | TEM         | IMPLEMENTATION              |     |
|     | 4.1  | Syste       | em Implementation           | 42  |
|     | 4.2  | Test        | Plan                        | 43  |
| V.  | CON  | NCLU        | SIONS AND RECOMMENDATIONS   |     |
|     | 5.1  | Conc        | clusions                    | 44  |
|     | 5.2  | Reco        | ommendations ( )            | 45  |
| APP | END  | IX A        | DATABASE DESIGN             | 46  |
| APP | ENDI | X B         | PROCESS SPECIFICATION       | 60  |
| APP | ENDI | X C         | DATA DICTIONARY             | 92  |
| APP | ENDI | X D         | INTERFACE DESIGN            | 101 |
| APP | ENDI | XEI         | MANAGEMENT REPORT DESIGN    | 124 |
| REF | ERE  | <b>VCES</b> |                             | 140 |

### LISTS OF FIGURES

| Figu | ire                                       | Pag |
|------|-------------------------------------------|-----|
| 1-1  | Organization Chart                        | 2   |
| 1-2  | Department chart                          | 2   |
| 1-3  | Project Plan                              | 4   |
| 2-1  | Context Diagram of Existing System        | 5   |
| 3-1  | Break-even Analysis                       | 15  |
| 3-2  | Context Diagram of Proposed System        | 17  |
| 3-3  | Data Flow Diagram – Level 0               | 18  |
| 3-4  | Data Flow Diagram – Level 1 for Process 1 | 19  |
| 3-5  | Data Flow Diagram – Level 1 for Process 2 | 20  |
| 3-6  | Data Flow Diagram – Level 1 for Process 3 | 21  |
| 3-7  | Data Flow Diagram – Level 1 for Process 4 | 22  |
| 3-8  | Data Flow Diagram – Level 1 for Process 5 | 23  |
| 3-9  | Data Flow Diagram – Level 1 for Process 6 | 24  |
| 3-10 | Data Flow Diagram – Level 1 for Process 7 | 25  |
| 3-11 | Entity – Relationship Diagram             | 26  |
| D-1  | Login Form                                | 102 |
| D-2  | Return Item Alert Form                    | 103 |
| D-3  | Setup Form                                | 104 |
| D-4  | Shortage Stock Form                       | 105 |
| D-5  | Supplier Information Form                 | 106 |
| D-6  | Item List Form                            | 107 |

| D-7 Purchase Order Form                                  | 108 |
|----------------------------------------------------------|-----|
| D-8 Receive Item Form                                    | 109 |
| D-9 Unreceived Item Form                                 | 110 |
| D-10 Salesperson Information Form                        | 111 |
| D-11 Sales Group Information Form                        | 112 |
| D-12 Unreturned Form                                     | 113 |
| D-13 Create Group Information Form                       | 114 |
| D-14 Show Group Member Form                              | 115 |
| D-15 Location Information Form                           | 116 |
| D-16 Reserve Schedule Form                               | 117 |
| D-17 Withdraw Form                                       | 118 |
| D-18 Returned Form                                       | 119 |
| D-19 Unreturned Item Form                                | 120 |
| D-20 Selling Information Form                            | 121 |
| D-21 Sales transaction form                              | 122 |
| D-22 Return item to supplier form                        | 123 |
| E-1 Withdrawal Report  E-2 Purchase order report         | 125 |
| E-2 Purchase order report                                | 126 |
| E-3 Receipt report                                       | 127 |
| E-4 Inventory on hand report                             | 128 |
| E-5 Price list report                                    | 129 |
| E-6 Item price weekly report                             | 130 |
| E-7 Item sold weekly report                              | 131 |
| E-8 Compare Sale Present Month and Previous Month Report | 132 |
| E-9 Return supplier report                               | 133 |

| E-10 sale person report      | 134 |
|------------------------------|-----|
| E-11 All salesperson report  | 135 |
| E-12 Best sale person report | 136 |
| E-13 Safety stock report     | 137 |
| E-14 Stock list report       | 138 |
| E-15 Week sale report        | 139 |

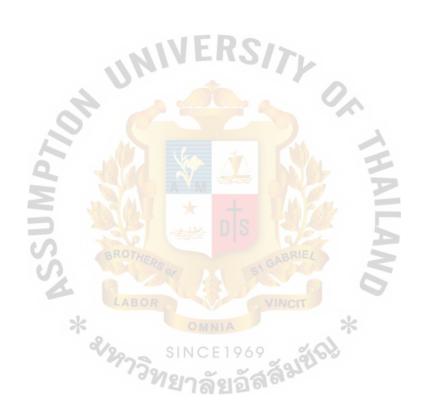

# LIST OF TABLE

| Table                                                       | Page |
|-------------------------------------------------------------|------|
| 3-1 Hardware Requirements for Server Computer               | 10   |
| 3-2 Software Requirements for Server Computer               | 10   |
| 3-3 Hardware Requirements for Client Computer               | 11   |
| 3-4 Software Requirements for Client Computer               | 11   |
| 3-5 Cost of Existing System, Baht                           | 12   |
| 3-6 Costs of Proposed System                                | 13   |
| 3-7 Accumulated System Costs of Existing System for 4 Month | 14   |
| 3-8 Accumulated System Costs of Proposed System for 4 Years | 14   |
| 3-9 The Comparison of Accumulated System Costs              | 14   |
| A-1 Customer                                                | 47   |
| A-2 Customer Order                                          | 47   |
| A-3 Customer Order Detail                                   | 48   |
| A-4 Item                                                    | 49   |
| A-4 Item SINCE 1969 A-5 Item Brand                          | 50   |
| A-6 Item Line                                               |      |
| A-7 Location                                                |      |
| A-8 Project                                                 | 52   |
| A-9 Sales Group                                             | 53   |
| A-10 Salesperson                                            | 54   |
| A-11 Schedule                                               | 55   |
| A-12 Schedule Detail                                        | 55   |

| A-13 Supplier              | 56 |
|----------------------------|----|
| A-14 Supplier Order        | 57 |
| A-15 Supplier Order Detail | 58 |
| A-16 Withdrawal            | 58 |
| Δ-17 Withdrawal Detail     | 59 |

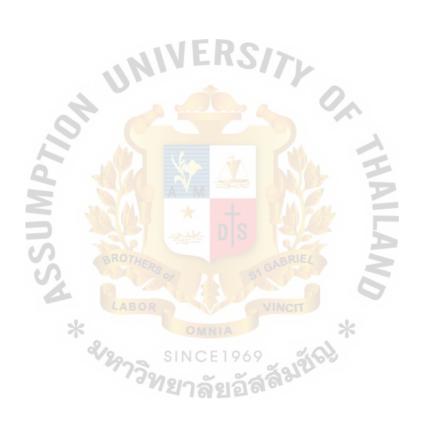

#### I. INTRODUCTION

#### 1.1 Organization's Profile

The idea of Abac Dummy Company was come from the summer training of Abac students in 1975. Mr. Kasem Kornseri, the president of Abac students, and Mr. Suthep Chawanavirat, the CEO of SC Johnson and Johnson Co., Ltd., were the founders of Abac Dummy Company.

In 1980, Thailand Management Association brought the idea of Abac Dummy Company to the universities that provided BBA program. They provided the training for the students and assigned the advisor for each Dummy Company. Moreover, they evaluated the results and gave the certificate to the students in Dummy Company.

In 1993, Abac spread the idea of Abac Dummy Company to the universities which had no Dummy Company by using the name "Dummy Company Management Training Project (MAT Project)". There were many universities that were interested in this project such as Khonkan University, Maejo University and Burapha University.

In 1994, Abac offered the varied projects. They were not strict in operating more than 1 company in a year. All of these depend on the performance and interesting of the students as a major drive.

#### 1.2 Organization's Location

The office of Abac Dummy Company is located at the 1st floor of Q Building of Assumption University, Hua Mark, Bangkok 10240, Thailand.

#### 1.3 Organization's Structure

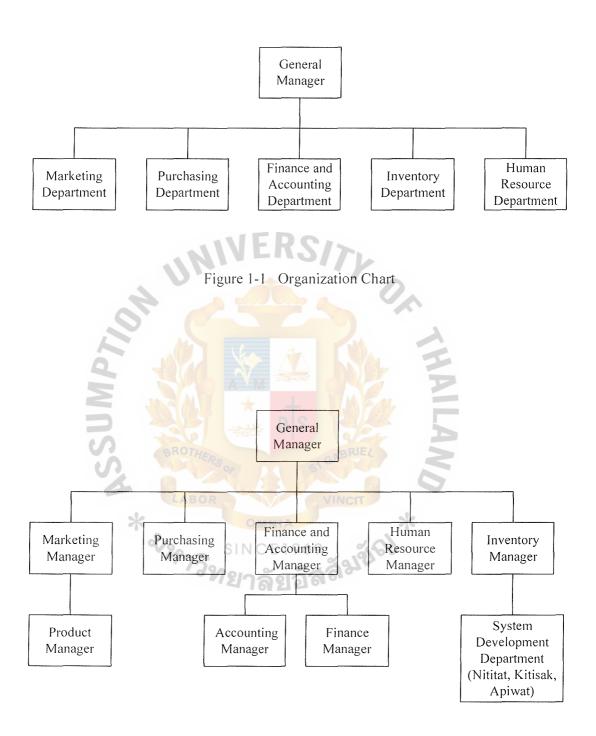

Figure 1-2 Department Chart

#### 1.4 Project Plan

We will start the project on 31 October 2004 and the finish date is 19 February 2005. The first main task is Analysis of the existing system which would take 7 days to finish. We will start this task on 31 October 2004 and finish on 7 November 2004. This task includes 4 sub tasks that are Study of the existing system and Problems definition. The first sub task takes 4 days and the second sub task takes 3 days.

The second main task is the Feasibility study, which takes 10 days which is divided into 3 sub tasks. The first sub task is Define the objective and scope which takes 4 days to finish. The second sub task is Hardware and software requirements which takes 4 days. The third sub task is Cost analysis which takes 4 days.

The third main task is Design of the proposed system that requires 50 days to finish. This task has 7 sub tasks included Data Flow Diagram, Entity-Relationship diagram, Database Design, Process specification, Data dictionary, Interface Design, and Management Report Design.

The forth main task is the Implementation of the proposed system, which requires 67 days to finish on 19 November 2005. There are 3 sub tasks included Coding, Testing, Documentation. Coding takes 53 days. We give a lot of days for Coding because we are new for programming. Testing takes 44 days and Documentation takes 67 day.

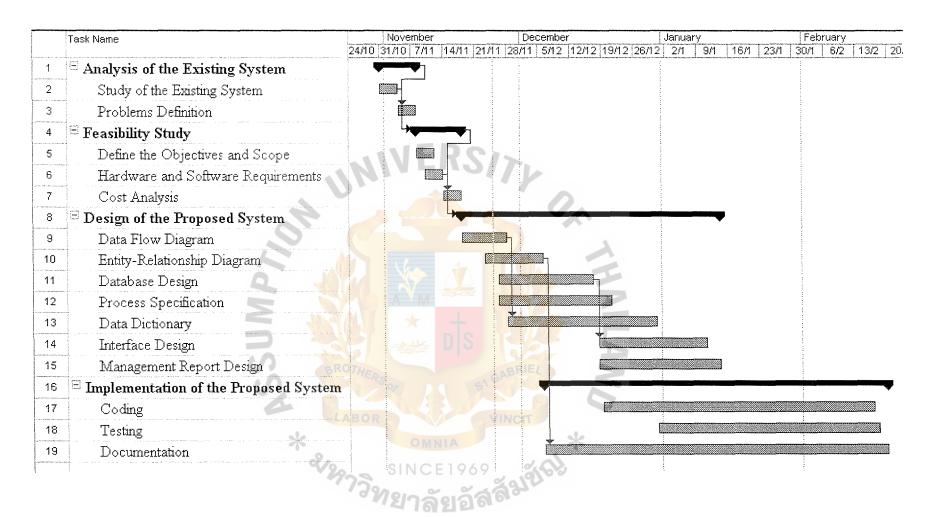

Figure 4 Project Plan for Abac Dummy Company-Dummy Inventory System

#### II. THE EXISTING SYSTEM

#### 2.1 Background of Existing System

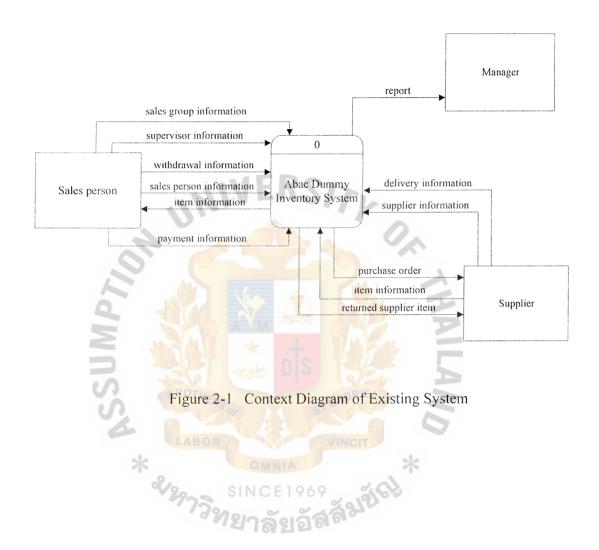

#### 2.2 Problem Definition

#### (1) Difficulties in managing inventory.

It is possible to be out of stock if many sales persons withdraw many products at the same time. When the sales persons return the products, it increases the cost of warehousing in order to keep the returned products. And sometimes it has no place to keep the returned products.

#### (2) Insufficient of data to make a decision.

Theoretically, the manager uses the information to make a decision. When an information system cannot provide accurate and timely data to managers, effective decisions cannot be made. This could have an effect on overall operation since decisions are not based on complete insight in flowing of stock, including those associated with costs and opportunities.

#### (3) Difficulties in searching information.

The withdrawn document is needed to be signed when the sales person want to borrow items. The copy is kept by sales person while the original is kept in Inventory department. The problem occurred when the inventory department keeps many withdrawn document as a result some data may be lost and it is difficult to check stock.

#### (4) Island of Information.

Comprehensive gathering all required information remains a challenge for new enterprises. In addition to the lack of database, information is continued to be kept in non-digitized format. Therefore, updating such information is not effective.

#### III. THE PROPOSED SYSTEM

#### 3.1 Feasibility Study

- (1) Objectives of the System
  - a) Set the returned policy.
  - b) Create means and way to ensure data consistency.
  - c) Reducing organization cost by transforming the data in paper to the digitized format.
  - d) One database will be shared throughout the company.
  - e) Improve work and decision accuracy.

#### (2) Scope of the System

- a) Purchase management
  - To print item quotation.
  - To add, edit, update or delete supplier information.
  - To record the purchase order.
  - To print purchase order.
  - To keep track of product that is on delivery.
  - To calculate total cost of item.
  - To print return script for the item that is defective.
  - To alert the returned item to supplier one day before due date.
  - To print the returned item to supplier that is due.
- b) Storage room management
  - To add, edit, update or delete items information.
  - To update stock information.
  - To record the withdrawn and returned item.
  - To check the stock available.

- To alert user when the stock is lower than safety stock level weekly.
- c) Sale management module
  - To add, edit, update or delete sales person information, sales group information and supervisor information.
  - To add, edit, update or delete customer information.
  - To print invoice.
  - To print receipt.
  - To record total sales of each seller weekly.
  - To print the sold item weekly.

#### Sale performance module.

- To grant a sales volume quota to the sales person.
- To show schedule and location sales.

#### Sale return module.

- To set the return policy.
- To alert the returned item to seller one day before due date.
- To print the returned item to seller that is due.
- d) Management Report module
  - To print the order list for new item weekly.
  - To print the report of item cost weekly.
  - To show comparing relationship between weekday sales report and weekend sales report.
  - To show comparing sales report between current and previous month in table.
  - To print the inventory report categorized by inventory on hand
  - To print a safety stock list

- To generate the best sales report weekly.
- To print stock list at the end of each week.

#### (3) Hardware and Software Requirements

We will use Visual Basic 6.0 because it is flexible for editing and evaluating. Next, we use Microsoft Access 2000 to provide Microsoft Access Query with visual basic 6.0. For hardware, we use Pentium IV 2.8 GHz and 512MB DDR RAM to provide the suitable processing for our server. We use Windows 2000 Server because it is suitable for LAN and multiple users who work inside the company. Other is client we suggest to use Pentium IV 2.0 GHz because now it is cheap and effective to use with our program and it is not outdated in term of performance. It can still support our programs in the future and it is easy to use and add more features. Our computers can support the other program requirement for the company.

Table 3-1 Hardware Requirements for Server Computer

| HARDWARE        | SPECIFICATION                  |
|-----------------|--------------------------------|
| CPU             | Pentium IV 2.8 GHz             |
| MEMORY          | DDR RAM Kingston 400MHz 512 MB |
| HARD DISK       | Maxtor 80GB S-ATA 133          |
| CD-ROM DRIVE    | LG 52x                         |
| FLOPPY DRIVE    | Teac1.35" Drive                |
| DISPLAY ADAPTER | SparkTNT2 64MB                 |
| DISPLAY         | ACER AC711 17"                 |
| UPS             | Syndrome SZ801                 |
| PRINTER         | EPSON Laser EPL-6200           |

Table 3-2 Software Requirements for Server Computer

| SOFTWARE         | SPECIFICATION                                                          |
|------------------|------------------------------------------------------------------------|
| Operating System | Microsoft Windows 2000 Server                                          |
| Application      | Microsoft Visual Basic 6.0  Microsoft Office 2003  Crystal Reports 8.5 |

Table 3-3 Hardware Requirements for Client Computer

| HARDWARE        | SPECIFICATION                  |
|-----------------|--------------------------------|
| СРИ             | Pentium IV 2.8 GHz             |
| MEMORY          | DDR RAM Kingston 400MHz 256 MB |
| HARD DISK       | Maxtor 80GB S-ATA 133          |
| CD-ROM DRIVE    | LG 52x                         |
| FLOPPY DRIVE    | Teac1.35" Drive                |
| DISPLAY ADAPTER | SparkTNT2 64MB                 |
| DISPLAY         | ACER AC711 17"                 |
| UPS             | Syndrome SZ801                 |
| PRINTER         | EPSON Laser EPL-6200           |

Table 3-4 Software Requirements for Client Computer

| SOFTWARE         | SPECIFICATION                            |
|------------------|------------------------------------------|
| Operating System | Microsoft Windows 2000 Server            |
| Application      | Microsoft Visual Basic 6.0               |
| 2/2/             | Microsoft Office 2000                    |
|                  | <sup>เม</sup> ียวลัยอัส <sup>ลิช</sup> ์ |

# (4) Cost Analysis

Cost analysis focuses on the cost of the system derived from non-operating and operating costs.

# (a) System Costs of Existing System

Table 3-5 Cost of Existing System, Baht

| Cost                               | Year    |         |         |         |
|------------------------------------|---------|---------|---------|---------|
|                                    | 1       | 2       | 3       | 4       |
| Fixed costs: Hardware              | S/7)    |         |         |         |
| 3 Client                           |         | 0.      |         |         |
| Pentium IV 1.7 GHz                 | 7,500   | 7,500   | 7,500   | 7,500   |
| Samsung 17"                        | 5,200   | 5,200   | 5,200   | 5,200   |
| HP Ink-Jet Printer                 | 2,650   | 2,650   | 2,650   | 2,650   |
| Syndrome SZ801                     | 1,500   | 1,500   | 1,500   | 1,500   |
| DDR RAM Kingston 400MHz 512 MB     | 1,850   | 1,850   | 1,850   | 1,850   |
| Software                           |         |         |         |         |
| Microsoft Window 2000 Professional | 13,000  | 13,000  | 13,000  | 13,000  |
| Microsoft Office 2000              | 15,000  | 15,000  | 15,000  | 15,000  |
|                                    | 5       |         |         |         |
| LABOR                              | 46,700  | 46,700  | 46,700  | 46,700  |
| Operating Costs:                   |         | *       |         |         |
| Manager @2500                      | 30,000  | 31,500  | 32,450  | 33,480  |
| Finance Officer @2500              | 30,000  | 31,100  | 33,030  | 34,750  |
| Accounting Officer @2500           | 30,000  | 32,500  | 34,870  | 35,550  |
| Human Recourse Officer @2500       | 30,000  | 33,600  | 34,780  | 35,480  |
| Purchase Officer @2500             | 30,000  | 30,800  | 31,740  | 32,480  |
| Marketing Officer @ 2500           | 30,000  | 31,050  | 32,480  | 33,640  |
| Store Officer @ 2500               | 30,000  | 30,500  | 30,940  | 32,490  |
| Paper                              | 1,500   | 1,500   | 1,500   | 1,500   |
| Utility                            | 50,000  | 50,000  | 50,000  | 50,000  |
|                                    |         |         |         |         |
| Total Operating Cost               | 261,500 | 272,550 | 281,790 | 289,370 |
| Total Cost of Existing System      | 308,200 | 319,250 | 328,490 | 336,070 |

# (b) System Costs of Proposed System

Table 3-6 Cost of Proposed System, Baht

| Cost                               |         | Year    |         |          |
|------------------------------------|---------|---------|---------|----------|
|                                    | 1       | 2       | 3       | 4        |
|                                    |         |         |         |          |
| Fixed costs:                       |         |         |         |          |
| Hardware                           |         |         |         |          |
| Pentium IV 2.8 Ghz                 | 7,500   | 7,500   | 7,500   | 7,500    |
| ACER AC711 17"                     | 4,000   | 4,000   | 4,000   | 4,000    |
| EPSON Laser EPL-6200               | 7,500   | 7,500   | 7,500   | 7,500    |
| UPS Syndrome SZ801                 | 1,500   | 1,500   | 1,500   | 1,500    |
| DDR RAM Kingston 400MHz 512 MB     | 1,600   | 1,600   | 1,600   | 1,600    |
| D-Link DGS-1008D Gigabit Switch    | 18,000  | 0.      |         |          |
| LAN Cable                          | 800     |         |         |          |
| 3C509B Etherlink III ISA NICs      | 3,000   |         | 4       |          |
| Software                           |         |         |         |          |
| Microsoft Window 2000 Professional | 13,000  | 13,000  | 13,000  | 13,000   |
| Visual Basic 6.0                   | 20,000  | 20,000  | 20,000  | 20,000   |
| Microsoft Office 2000              | 15,000  | 15,000  | 15,000  | 15,000   |
| Crystal Report                     | 5,000   | 5,000   | 5,000   | 5,000    |
| BROTHER                            | CABR    | EL      |         |          |
| Development Cost 1000 hr *100      | 100,000 | -       | -       | -        |
| Training Cost LABOR                | 5,000   | _       | -       | -        |
| Maintenance Cost                   | VINCI   | 45      | -       | 10,000   |
| 2.                                 | 201,900 | 75,100  | 75,100  | 85,100   |
| SINCE I                            | 769     | 100     |         |          |
| Operating Costs:                   | กัสสิจิ |         |         |          |
| Manager @2500                      | 30,000  | 29,500  | 29,350  | 28,700   |
| Finance Officer @2500              | 30,000  | 29,700  | 29,200  | 28,800   |
| Accounting Officer @2500           | 30,000  | 29,000  | 28,500  | 28,000   |
| Human Resourse Officer @2500       | 30,000  | 29,300  | 29,000  | 28,500   |
| Marketing Officer @ 2500           | 30,000  | 29,400  | 28,600  | 28,100   |
| Purchase Officer @2500             | _       | _       | _       | -        |
| Store Officer @ 2500               | _       | _       | _       | _        |
| Paper                              | 1,000   | 800     | 700     | 500      |
| Utility                            | 50,500  | 50,500  | 50,500  | 50,500   |
| Cunty                              | 30,300  | 20,200  | 20,500  | - 0,2 00 |
| Total Operating Cost               | 201,500 | 198,200 | 195,850 | 193,100  |
| Total Cost of Existing System      | 403,400 | 273,300 | 270,950 | 278,200  |

# (c) The Comparison of Accumulated System Costs between Existing System and Proposed System

Table 3-7 Accumulated System Costs of Existing System for 4 Year, Baht.

| Year | Total Annual Cost | Accumulated Cost |
|------|-------------------|------------------|
| 1    | 308,200           | 319,250          |
| 2    | 319,250           | 638,500          |
| 3    | 328,490           | 966,990          |
| 4    | 336,070           | 1,303,060        |

Table 3-8 Accumulated System Costs of Proposed System for 4 Years, Baht.

| Year | Total Annual Cost | Accumulated Cost |
|------|-------------------|------------------|
| 1    | 403,400           | 403400           |
| 2    | 273,300           | 676700           |
| 3    | 270,950           | 947650           |
| 4    | 278,200           | 1225850          |

Table 3-9 The Comparison of Accumulated System Costs, Baht.

| Year | Accumulated Existing System            | Accumulated Proposed System |  |
|------|----------------------------------------|-----------------------------|--|
|      | ************************************** | Cost                        |  |
| 1    | 319250                                 | 403400                      |  |
| 2    | 638500                                 | 676700                      |  |
| 3    | 966990                                 | 947650                      |  |
| 4    | 1303060                                | 1225850                     |  |

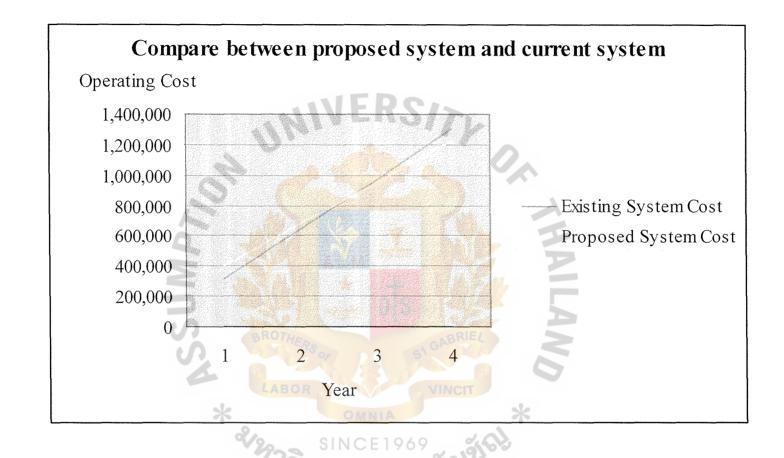

Figure 3-1 Break-even Analysis

For the existing system and new system that have Break Even analysis within 4 years new system can satisfy cost that use in this project within 2 years and 6 month. At first, this system work in cost analysis like existing system but the new system will work effectively. After Break Even Analysis this new system will work more effectively than Existing system.

At first, company has to invest money for implement system and has to buy many new equipments such as computers. There are also other fee such as monthly licensed program fee, program fee, and staff training. After implement system is done, flow data system will be more efficient, less error from human work, and reduce resource consumption.

Existing system, just human resource and hard copy data are used. This consumes money and time to search data. After implement system, resource consumption decrease and search data quicker.

Project period is about 3-4 months. Program license period is 4 years. After program license period has expired, the dummy company can contact system developer to extend period of the expired program for future work.

#### 3.2 System Design

#### (1) Data Flow Diagram

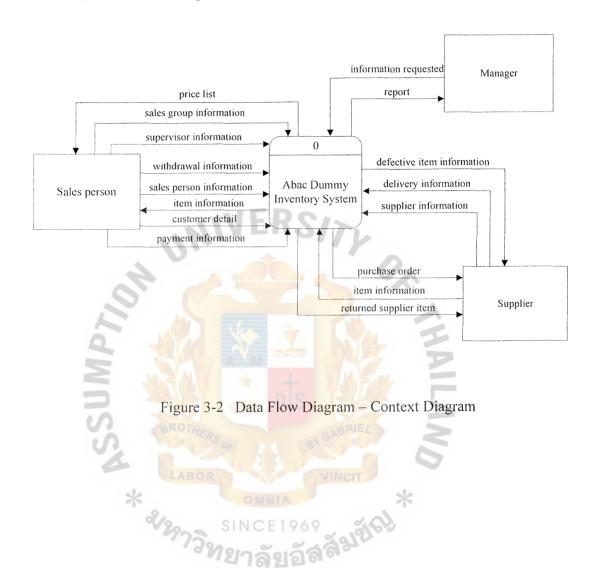

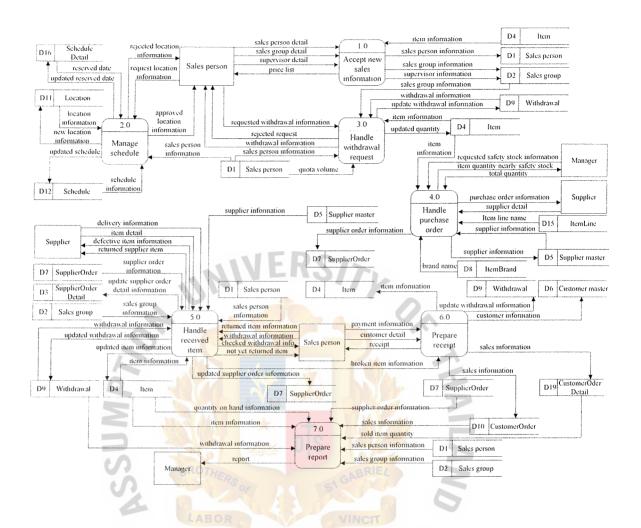

Figure 3-3 Data Flow Diagram – Level 0

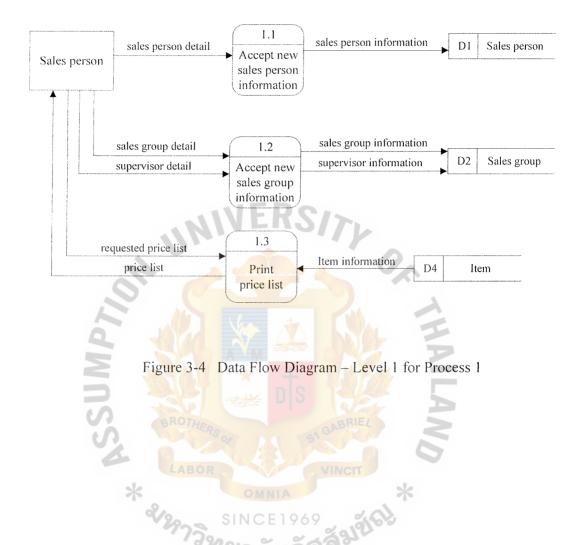

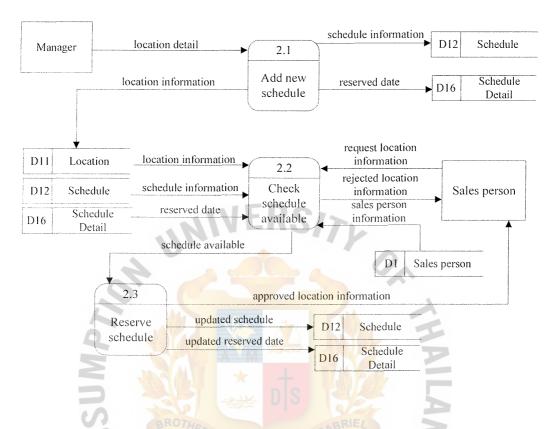

Figure 3-5 Data Flow Diagram – Level 1 for Process 2

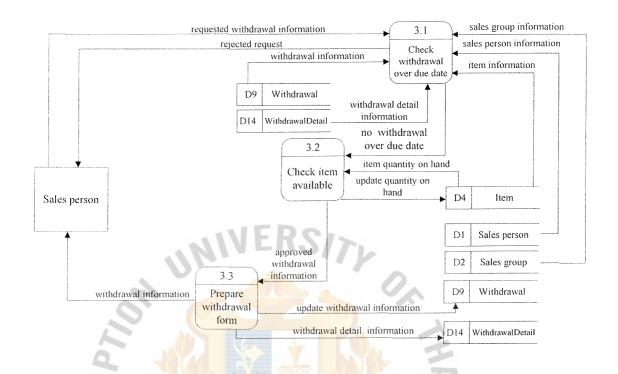

Figure 3-6 Data Flow Diagram – Level 1 for Process 3

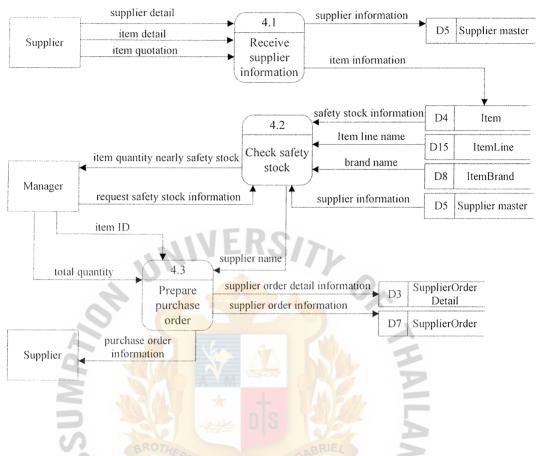

Figure 3-7 Data Flow Diagram – Level 1 for Process 4

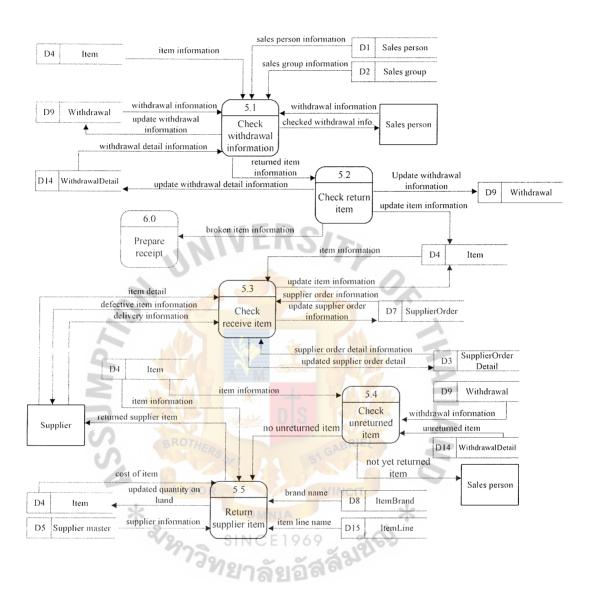

Figure 3-8 Data Flow Diagram – Level 1 for Process 5

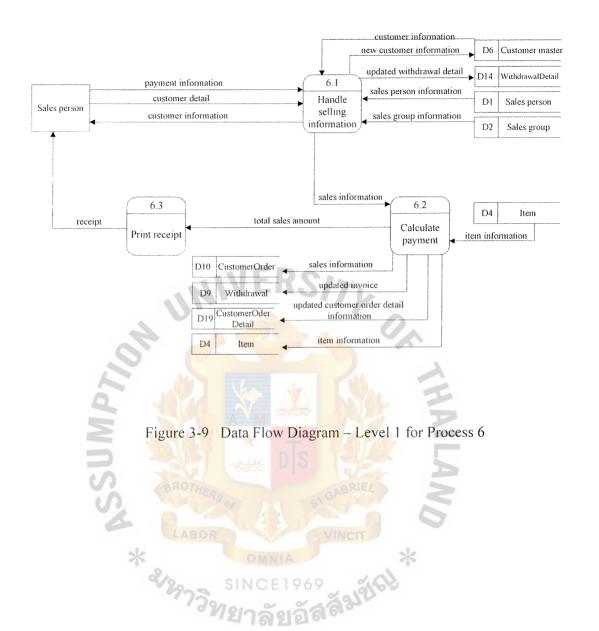

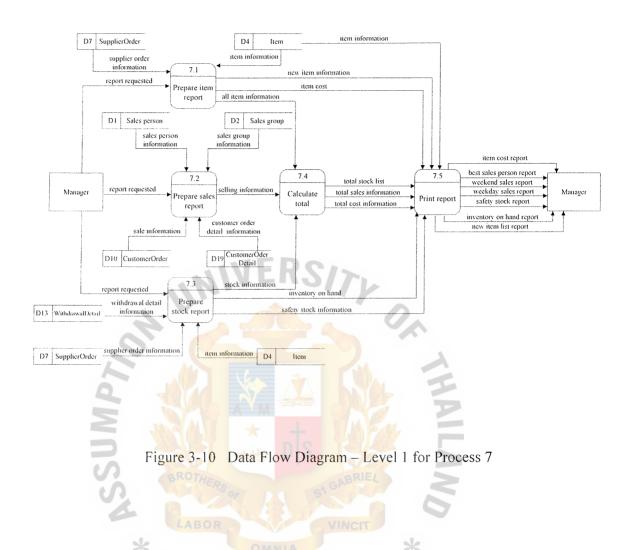

# (2) Entity-Relationship Diagram

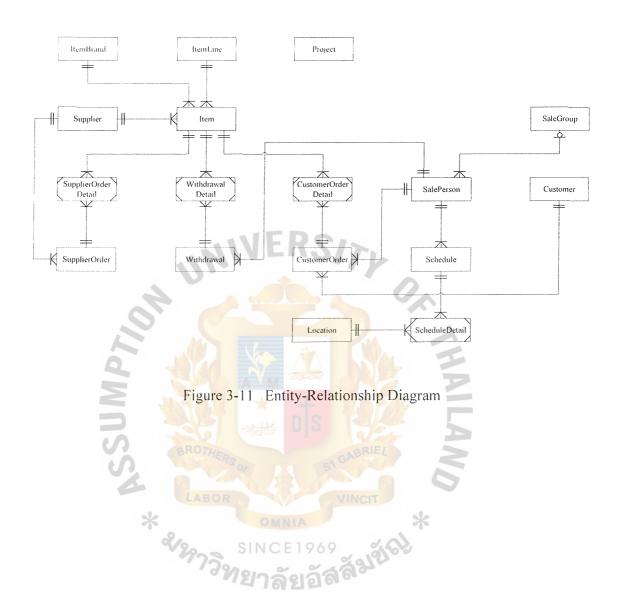

# (3) Database Design

### **Customer Table**

Customer table keeps all customer information except anonymous customer and is used within project period. The data from customer table is used when customer receipt is issued. This table composes of information from customer. The information provide important data such as customer ID which identify individual customer as primary key, customer gender, customer's first name, customer's last name, customer address, customer telephone number, customer citizen ID and salesperson ID which one customer is belong to one salesperson. (Appendix A Figure A-1)

### **Customer Order Table**

Customer table keeps all sales detail which is printed in receipt. This table shows data of customer order which identified selling number as primary key, customer ID which has relationship with customer table and one customer order ID need one customer ID, the date of order, net total and salesperson ID. (Appendix A Figure A-2)

### **Customer Order Detail Table**

Customer order detail table keeps additional detail from customer table and the detail can identify selling number and customer ID. Customer order detail table can be referred with customer table and customer order table. This is composite table. This table shows data of customer order detail. The sub detail that is in this table are customer order ID and item ID as primary key, item line ID, price per unit, the quantity of sell each time, and net total. (Appendix A Figure A-3)

### Item Table

Item table keeps all item information which is in particular project period. The information is arranged by item ID. This table is about database of item information such as item ID as primary key, item brand ID, item name, item description, color, item in stock, item on delivery, item in back order, item during withdrawal, item safety stock number, item cost, item selling price, item line ID, item status, item receive date, and the supplier ID which is foreign key (Appendix A Figure A-4)

# Item Brand Table ERS/>

Item brand table keeps all sales item brand name which are in inventory in particular period such as Samsung, Sony, Nokia, etc. This table composes of information of item brand. Primary key is item brand ID, which composes of item brand name. (Appendix A Figure A-5)

### Item Line Table

Item line table keeps all sales item line which are in inventory in particular period such as Car Accessories, Food and Beverage, Health, etc This table composes of information of item line. Primary key is item line ID, and it shows an item line name. (Appendix A Figure A-6)

### **Location Table**

Location table keeps data about sales locations which are discussed and signed contract before project began. The data is for salesperson only. This table composes of information of the location ID as primary key of this table, location name, location address, location telephone number, contract of the location, start date of selling in the location, end date of selling in the location, location status

whether reserved by salesperson or not, the range between start and end date, the number of date left for reservation. (Appendix A Figure A-7)

### **Project Table**

Project table keeps some project detail in particular period. There are GM name, expected revenue, project sales quota, etc. This table composes of detail of the entire project. The data about project ID, general manager first name, general manager last name start date of the project, end date of the project, the vat of each project, user name and password for manager to log in to the system, the project expectation for the entire project, the number of salesperson, and the quota that grant to each salesperson from project expectation divided by amount of salesperson (Appendix A Figure A-8)

# Sale Group Table

Sales group table keeps group member data such as name, particular salesperson's group, etc. in particular period. Sales group application can occurred within project period. This table shows the data of sale group which has group ID as primary key of this table, group name, the maximum number of salesperson in the group, and supervisor. (Appendix A Figure A-9)

# Salesperson Table

Salesperson table keeps data of applicants who apply for salesperson. The data is kept until project and date. All applicants are ABAC student. This table composes of salesperson ID which is primary key, saleperson's gender, salesperson first name, salesperson last name, salesperson citizen ID, the date of birth, address, telephone number, admit date and resigned date, quota, left quota, and group ID which is foreign key of this table. (Appendix A Figure A-10)

### Schedule Table

Schedule table keeps reserved location data in project period. This table shows schedule data ID as primary key of this table and salesperson ID which specify that salesperson belong to which schedule. (Appendix A Figure A-11)

### Schedule Detail Table

Schedule detail table keeps additional data which cannot keep in schedule table. It is referred with location table and schedule table. This is composite table. This table shows sub data of the schedule table such as schedule ID and location ID as primary key of this table, reserved date, and status of schedule. (Appendix A Figure A-12)

# Supplier Table

Supplier table keeps data of suppliers whom the dummy company has signed contract with. This table is about database of all supplier detail such as supplier ID which is primary key of this table, supplier company name, address, telephone number, email, homepage, fax, supplier contract, contract name of the supplier staff, and supplier status whether still withdraw from the supplier company or not. (Appendix A Figure A-13)

# Supplier Order Table

Supplier order table keeps all purchase order data in particular project period. It referred with supplier table. This table shows the data of supplier order. The data is about purchase order code which is primary key of this table, supplier ID which is foreign key, purchase order date, payment date of purchase order, the total of quantity multiplied by selling price from item table, and the validity for checking whether item is paid or not. (Appendix A Figure A-14)

# Supplier Order Detail Table

Supplier order detail table keeps data which cannot keep in supplier order table. It is referred with supplier order table and item table. This is composite table. This table shows the data of supplier order detail. The data is purchase order code and item ID as primary key of this table, item line ID, item cost, quantity of item on the purchase order, quantity of defective item, discount, vat, and the total of order cost. (Appendix A Figure A-15)

### Withdrawal Table

Withdrawal table keeps data of withdrawal. Only salesperson can withdraw item from inventory. This table is about database of withdrawal such as transaction ID use as primary key of this table, and salesperson ID specify that withdrawal transaction is belong to particular salesperson, validity check for item whether it is returned or not. (Appendix A Figure A-16)

# Withdrawal Detail Table

Withdrawal detail table keeps data which cannot keep in withdrawal table. Withdrawal detail table is referred with withdrawal table and item table. This is composite table. This table about database of withdrawal detail such as transaction ID and item ID which are primary key of this table, withdrawal date, return date, withdrawn item number, returned item number, sold item number, validity check for item whether it is return or not. (Appendix A Figure A-17)

# (4) Interface Design

### Login Form

This form is for input user name and password to access to the program.

The form is for manager class, who are only authorized people. Security system is made to prevent unauthorized access the data. (Appendix D Figure D-1)

#### **Return Item Alert Form**

If the manager login the system on the date that is one week or less before project end date, the system will pop up alert message box to tell the user how many days left before return item to supplier. (Appendix D Figure D-2)

### Setup Form

This form is used for the start date of the project. User has to input the data such as vat rate that set by the government at that period, name of general manager who is in charge in the project, user name and password that is set by the manager, start date and end date of the project, and the quota that is granted to each salesperson for the entire project, but for the salesperson is automatically calculate each salesperson quota when the salesperson apply date is end. (Appendix D Figure D-3)

### **Shortage Stock Form**

This form is shown after the user has login in to the program. The system will tell that how many item ID in the stock is less than safety stock. The user can customize by line of item or show all of the item that is lower than the safety stock (Appendix D Figure D-4)

# **Supplier Information Form**

This form is for input the supplier information. The supplier ID is automatically run number. User has to input the supplier data such as company name, homepage and contract staff of that company, telephone number, and fax. The data should be added in the first time of login. (Appendix D Figure D-5)

# **Item List Form**

In this form user can see and input the information of all items. User has to select the item line of the product first then the in formation about that line of the product will be shown. The information of product is composes of item ID, item name, brand name, supplier company name, item description, item received date, item color, cost, selling price, quantity of item on hand, on delivery and in withdrawal. The data can be added, edited or deleted. (Appendix D Figure D-6)

# Purchase Order Form

This form is for input the purchase order information. The purchase order ID number will run automatically when input the new data. The supplier ID, order date and payment date is needed to input before item detail. The item ID and quantity is needed, but the price and total is automatically calculated. If the calculation is not executed, user can do it by using the calculation button. When all data is put, user has to print the purchase order by pressing a save button and there will be popup of message that ask you whether you would like to print the purchase order or not. (Appendix D Figure D-6)

### Received Item Form

This form is used when there are delivered items to the company. If ordered items to the company. If ordered items type and quantity are correct, user has to confirm by pressing save button. It it is incorrect, user have to press void button. (Appendix D Figure D-8)

### **Unreceived Item Form**

This form shows the unreceived item. User can set a range of the purchase order by in put the purchase order code. (Appendix D Figure D-9)

# Salesperson Information Form

This form shows salesperson information and can add a new salesperson. User has to input first and last name of the salesperson, the ID of salesperson is student ID because all salesperson is student. Date of birth, address and citizen ID is needed. The gender of the salesperson and left quota of each salesperson will be shown. (Appendix D Figure D-10)

# Sale Group information Form

This form is used to assign group for each salesperson by input group ID, salesperson ID. If that salesperson is supervisor of the group, user has to check a checkbox for assigning a supervisor class. The new group can be created in this page. If any salespersons need to know about the members of the group they belong, they can ask the manager to show them by pressing show group members button. (Appendix D Figure D-11)

### **Unreturned Form**

This form is shows unreturned list of item that belongs to salesperson.

User can input the salesperson ID or salesperson name to specify the list of unreturned item. (Appendix D Figure D-12)

# **Create Group Information Form**

This form is the popup window that used to assign the group name and the number of members in that group. The default number of group members is 4 members. (Appendix D Figure D-13)

# **Show Group Members Form**

This form is popup window that shows the particular group ID, group name, and maximum number of members in that group and also shows the group supervisor salesperson ID. If the user click on the group ID and press ok button, at lower section will show the members that belong to that group. (Appendix D Figure D-14)

### Location Information Form

This form is for choosing the location to reserve schedule. The screen available for the location is used to show only unreserved date and location. User can search the location by location ID or location name. The information about the location will be shown on the bottom of screen. The schedule can be deleted by pressing the button. (Appendix D Figure D-15)

### **Reserved Schedule Form**

This form is schedule form that reserved by salesperson who belongs to any group. User has to input salesperson ID and then group name and salesperson information will be shown automatically. When location ID is input to the system the start date and end date of the reserved location will show. A group of salesperson can input data once a day. (Appendix D Figure D-16)

### Withdrawal Form

This form is used to record withdrawal information when withdraw the item from the dummy company. The manager has to input the salesperson name, then the information about the salesperson will be shown. The item ID has to be added the item withdrawal. If the salesperson needs to withdraw unreturned product, user has to input data after alert message has been shown. Then press save button to execute the system and the withdrawal report will be printed. (Appendix D Figure D-17)

# Return Form

This form is used when the salesperson comes back to the dummy and returns withdrawn item. User has to input salesperson ID, then the information about salesperson will be shown. Then user has to input the number of item that salesperson has returned to the dummy. After input the data is input finish, user has to save. Then quantity on-hand in item table will be updated. (Appendix D Figure D-18)

# Unreturned item Form

This form shows the unreturned list of item that salesperson has borrowed. The unreturned for salesperson can be categorized by date of return and user can see the entire unreturned item. (Appendix D Figure D-19

# **Selling information Form**

This form shows sales information. User has to input salesperson ID and customer ID which both has to be matched each other. Incase of anonymous customer, customer has to tell salesperson to print receipt. Sales transaction ID will run automatically. After item ID and quantity has been identified, user

has to press the save button to execute the system and print receipt. (Appendix D Figure D-20)

# **Sale Transaction Form**

This form shows sales transaction of all salespersons. User can set the range of sales date by using calendar box and result will be shown at the lower section. (Appendix D Figure D-21)

# **Returned Item to Supplier form**

This form is used when project period nearly end. The screen will show the left item and purchase manager has to return all items before project end date. The purpose is to check which items have to been returned to supplier.

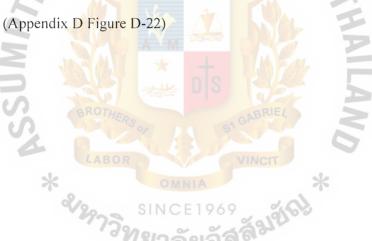

# (5) Management Report Design

### Withdrawal

This paper is used when salesperson withdraws item from the dummy company. The purpose of this paper is about using as evidence for withdrawal item. Salesperson has to submit this form to inventory staff when he/she returns item and/or takes receipt from inventory department to customer who has bought item. (Appendix E Figure E-1)

### **Purchase Order**

This purchase order is used when the dummy company order item from supplier. Each purchase order report is for each supplier only. The purchase order purpose is to check delivered items to the company whether the type and quantity are correct. In case of incorrect event, the old one will be voided and the new one will be issued. (Appendix E Figure E-2)

### Receipt

This receipt is written when salesperson sell item to customer. Salesperson has to take receipt at the company. The purpose of this receipt is to be evidence of payment that also shows salesperson's name and shows that items are from the company. (Appendix E Figure E-3)

# **Inventory On-Hand**

This report shows all on-hand inventory and still-deliver items. Items are categorized by item line. The report can be printed at any time in project period. The purpose of this report is that manager can check quantity of each item. (Appendix E Figure E-4)

### **Price List Report**

This report shows item price which is categorized by brand name.

The purpose of this report is to show price of all items. The price list is given to all salespersons at the beginning or start date of project period.

(Appendix E Figure E-5)

# Item Price Weekly Report

This report shows item price and is arranged by brand name. The purpose of this report is to give updated item price list of each week. The report is printed every Sunday and all salespersons have to take it at the company. (Appendix E Figure E-6)

# Item Sold Weekly Report

This report shows sold item in particular week. Item list is arranged by sold date and item line. The purpose of this report is to report manager that which items have been sold and support decision about next withdrawal item from supplier for plant next week sale. (Appendix E Figure E-7)

# Compare Sales Present Month and Previous Month Report

This report shows all sold items in present month and previous month arranged by item line and sold date. The purpose of this report is to report manager and help planning marketing next month (Appendix E Figure E-8)

# **Return Supplier Report**

This report shows supplier's detail and returned items which are arranged by purchase order report. It is printed when there are returned item and it is on project end date. The purpose of this report is to inform manager about how many on-hand items left that will be returned. (Appendix E Figure E-9)

# Salesperson Report

This report shows each salesperson's detail and sales which are arranged by selling ID. The purpose of this report is to inform salesperson about all of their sales from project start date and support salesperson's decision about next sales to reach their quota. Salesperson can check their own performance in order to improve themselves. (Appendix E Figure E-10)

# All Salesperson Report

This report also show each salesperson's detail and sale which are arranged by selling ID. The purpose is to help manager check each salesperson easily about their sales performance. (Appendix E Figure E-11)

# **Best Salesperson Report**

This report shows each salesperson about sales and salesperson ID in term of 3D pie graph, with percentage and number of sales. There is also data table under the graph. The purpose is to inform manager and salespersons that which salesperson conducts highest sales. (Appendix E Figure E-12)

# Safety Stock Report

This report shows stock and safety stock of each item by item line. The purpose is to help manager check items in stock whether they are less than safety stock or not. The report can be printed any time in project period. In addition, it is decision support for manager to order items from supplier in order to keep items in stock equal or more than safety stock. (Appendix E Figure E-13)

### Stock List Report

This report shows stock and item price arranged by item line. The purpose is to inform manager about value of total items available in stock and support manager's decision about order of item from supplier in order to make sales reach expectation. (Appendix E Figure E-14)

# Weekday Report

This report shows sold item and sales in weekday and weekend arranged by item line and sold date. The purpose is to compare also between weekday and weekend sales, and support manager's decision that which item should be order. (Appendix E Figure E-15)

#### IV. SYSTEM IMPLEMENTATION

# 4.1 Overview of the System Implementation

For our Implementation, we use Pilot Operation. The old system of company still has to maintain existing system and proposed system together. We try to change the whole system in short period. Therefore the company has to use manual work system to cooperate with proposed system. Because ABAC Dummy Company is the company that run business in short term, so we have not much time to use to train staff in the company.

Pilot Operation will be useful for company because it takes short time period to change the system. On the other hand, we do not use Direct Cutover because of too much risk. Although Direct Cutover will take less cost than Pilot Operation, it has higher risk than Pilot Operation.

We use the proposed system in inventory department, purchasing department and human resource department. We do not use the proposed system in Finance and Account department because it will spend time to train the staff because Abac Dummy Company run its business in two and a half months. Then, Finance and Account they use the old system to do their job.

### 4.2 Test Plan

# Database Testing

We had developed the database since we finished studying the project, this task must be done before programming activities because database system would determine the effectiveness of the flow of activities. First, we reviewed the database design requirements for the activities in the system that is stated in the documentation. Then we developed the database from the designed specifications. After that, we input the sample data to the database to test along with the application to test the compatibilities of the database to the application and the system. We revised, corrected and improved the database design to be suitable for the system's structure.

# Application Testing

We conducted system testing to test the application for monitoring bugs and the flow of application whether it was arranged correctly along with the system's actual activities. If the application did not work properly or produce incorrect or unsatisfied output, the programmer would correct or debug the application and test it again until it gave the correct output.

# V. CONCLUSIONS AND RECOMMENDATIONS

### 5.1 Conclusions

After reviewing all major operations of ABAC Dummy Company, problems associated with management in the dummy were found to be derived from reliance on manual based process. Under the current system, mistakes were often cause by human errors, this resulting in the loss of valuable time. The purposed system was needed to overcome obstruction. The new system would make full uses of valuation information technologies in order to ensure more efficiency. Their applications would allow the ABAC Dummy Company to effectively retrieving process with better access to required information, withdrawal, sales transaction can be finalized at greater pace, while lessoning burden on resources related to such task.

The proposed system was designed to take advantage of advance in current technologies. The system would effectiveness and efficiency in making any purchase, inspecting inventory and withdrawal systems. It would also reduce documentation and free up more time and resources that may better be used. More importantly, by enabling better insight into current inventory, The ABAC Dummy Company can assess whether there due sufficient product to meet requirement of withdrawal needs.

To this end, proposed system could allow operations in the ABAC Dummy Company to carry out more efficiently, by saving time use in documentation. In addition, the system would also reduce human error by staff to be more efficiently.

### 5.2 Recommendations

This proposed system was based Microsoft Visual Basic. The system aimed to create the suitable application for the ABAC Dummy Company. Using the system, the Dummy can create and make full use of a database, in order to improve gathering and retrieval of data required for day-to-day work.

The system should demonstrate how effective IT could allow for more informed management and better utilization at resources in a typical small-scale firm. To use the system at the highest effective, the managers need to be trained for 5 days for the program. The system is reliable for the user who training for a few days and it would more effective for the well known.

The proposed system was builded for the Abac Dummy Company, but it is not cover all departments. Accounting and financial department should have the system to support. There is no any calculation of commissions and point of each item, so the system should supported.

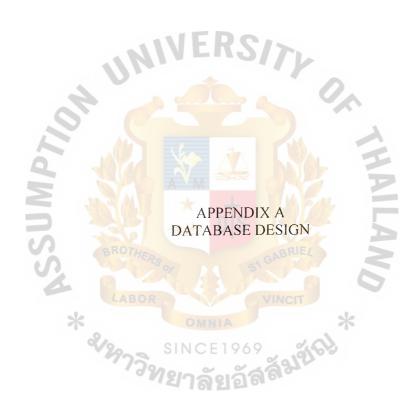

Table A-1 Customer Table

| No | Field Name    | Field Type   | Index | Unique  | Nullable | Validity Check    | Key | FK Referenced<br>Check |
|----|---------------|--------------|-------|---------|----------|-------------------|-----|------------------------|
| 1  | Cus_ID        | Char(7)      | Y     | Y       |          |                   | PK  |                        |
| 2  | Cus_Sex       | Char(1)      |       |         |          | M/F               |     |                        |
| 3  | Cus_FName     | Varchar(50)  | Y     |         | Da       |                   |     |                        |
| 4  | Cus_Lname     | Varchar(50)  |       | // // I |          |                   |     |                        |
| 5  | Cus_Address   | Varchar(255) | 103   |         |          |                   |     |                        |
| 6  | Cus_Tel       | Char(11)     |       |         |          | 02-000-0000       |     |                        |
| 7  | Cus_CitizenID | Char(17)     | Y     | Y       | Y        | 0-0000-00000-00-0 |     |                        |

# Table A-2 Customer Order Table

|                 |                                                     |                                                                                          | - ALL                                                                                              | DIS                                                                                              |                                                                                                    |                                                                                                    | FK Referenced                                                                                                    |
|-----------------|-----------------------------------------------------|------------------------------------------------------------------------------------------|----------------------------------------------------------------------------------------------------|--------------------------------------------------------------------------------------------------|----------------------------------------------------------------------------------------------------|----------------------------------------------------------------------------------------------------|----------------------------------------------------------------------------------------------------|
| Field Name      | Field Type                                          | Index                                                                                    | Unique                                                                                             | Nullable                                                                                         | Validity Check                                                                                                  | Key                                                                                                    | Check                                                                                                    |
| CustomerOrderID | Char(15)                                            | Y                                                                                        | s Y                                                                                                | G1 G                                                                                             | ABRIEL                                                                                                    | PK                                                                                                    |                                                                                                    |
| Cus_ID          | Char(7)                                             | Y                                                                                        |                                                                                                    |                                                                                                  |                                                                                                    | FK                                                                                                    | Customer                                                                                                    |
| OrderDate       | Date                                                | LAYBOI                                                                                   |                                                                                                    | Z- C. V                                                                                          | MCIT dd/mm/yyyy                                                                                                 |                                                                                                    |                                                                                                    |
| NetTotal        | Number                                              |                                                                                          | ОМ                                                                                                 | UA                                                                                               | #,###.##                                                                                                    |                                                                                                    |                                                                                                    |
| OrderFlag       | Char(1)                                             | 2902                                                                                     | SINC                                                                                               | E1969                                                                                            | 0 = Cancellation of Customer<br>Order, 1 = Normal                                                               |                                                                                                    |                                                                                                    |
| SaleP_ID        | Char(7)                                             | Y                                                                                        | 12178                                                                                              | ไดเล็สใ                                                                                          |                                                                                                    | FK                                                                                                    | SalePerson                                                                                                    |
|                 | CustomerOrderID Cus_ID OrderDate NetTotal OrderFlag | CustomerOrderID Char(15) Cus_ID Char(7) OrderDate Date NetTotal Number OrderFlag Char(1) | CustomerOrderID Char(15) Y  Cus_ID Char(7) Y  OrderDate Date Y  NetTotal Number  OrderFlag Char(1) | CustomerOrderID Char(15) Y Y Cus_ID Char(7) Y OrderDate Date Y NetTotal Number OrderFlag Char(1) | CustomerOrderID Char(15) Y Y  Cus_ID Char(7) Y  OrderDate Date Y  NetTotal Number  OrderFlag Char(1) SINCE 1969 | CustomerOrderID         Char(15)         Y         Y           Cus_ID         Char(7)         Y           OrderDate         Date         Y         dd/mm/yyyy           NetTotal         Number         #,###.##           OrderFlag         Char(1)         0 = Cancellation of Customer Order, 1 = Normal | CustomerOrderID         Char(15)         Y         Y         PK           Cus_ID         Char(7)         Y         FK           OrderDate         Date         Y         dd/mm/yyyy           NetTotal         Number         #,###.##           OrderFlag         Char(1)         0 = Cancellation of Customer Order, 1 = Normal |

Table A-3 Customer Order Detail Table

| No | Field Name      | Field Type  | Index | Unique | Nullable | Validity Check | Key    | FK Referenced<br>Check |
|----|-----------------|-------------|-------|--------|----------|----------------|--------|------------------------|
| 1  | CustomerOrderID | Char(15)    | Y     |        |          |                | PK, FK | CustomerOrder          |
| 2  | Item_ID         | Varchar(20) | Y     |        |          |                | PK, FK | Item                   |
| 3  | UnitPrice       | Number      |       | ANIE   | Do       | #,###.##       |        |                        |
| 4  | Item_LineID     | Text        | Y     |        |          |                |        |                        |
| 5  | ItemQuantity    | Number      | 100   |        |          | #,###.##       |        |                        |
| 6  | Net             | Number      |       |        |          | #,###.##       |        |                        |

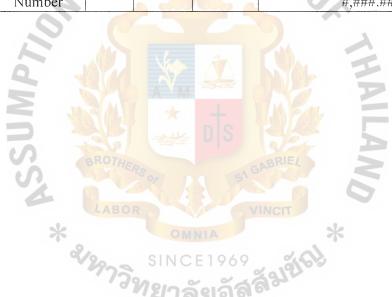

Table A-4 Item Table

|    |                      |             |        |        |                    |                                                   | *************************************** | FK Referenced |
|----|----------------------|-------------|--------|--------|--------------------|---------------------------------------------------|-----------------------------------------|---------------|
| No | Field Name           | Field Type  | Index  | Unique | Nullable           | Validity Check                                    | Key                                     | Check         |
| 1  | Item_ID              | Varchar(20) | Y      | Y      |                    |                                                   | PK                                      |               |
| 2  | Item_BrandID         | Char(2)     | Y      | AVIE   |                    |                                                   | FK                                      | ItemBrand     |
| 3  | Item_Name            | Varchar(50) | Y      |        |                    |                                                   |                                         |               |
| 4  | Item_Description     | Varchar(50) | 10 2   |        |                    |                                                   |                                         |               |
| 5  | Item_Color           | Varchar(50) |        |        |                    |                                                   |                                         |               |
| 6  | Item_InStock         | Number      |        |        |                    | #,###.##                                          |                                         |               |
| 7  | Item_InOrder         | Number      |        |        |                    | #,###.##                                          |                                         |               |
| 8  | Item_InBO            | Number      | ريان   | Vas    | A A                | #,###.##                                          |                                         |               |
| 9  | Item_InWithdrawal    | Number      |        |        |                    | #,###.##                                          |                                         |               |
| 10 | Item_Total           | Number      | A/MT   |        |                    | #,###.##                                          |                                         |               |
| 11 | Item_Safety          | Number      | NEST   |        | nle                | #,###.##                                          |                                         |               |
| 12 | Item_Cost            | Number      | 2/0/   |        |                    | #,###.##                                          |                                         |               |
| 13 | Item_SellPrice       | Number      | BROTHE | Ps     | GA G               | BRIEL                                             |                                         |               |
| 14 | Item_LineID          | Char(2)     | Y      |        |                    |                                                   | FK                                      | ItemLine      |
| 15 | Item_Status          | Char(1)     | LABO   |        | V                  | 0 = Product Cancelled, 1 = On<br>Sale, Normal     |                                         |               |
| 16 | BrandPictureFileName | Text        |        |        | Y                  |                                                   |                                         |               |
| 17 | ItemPictureFileName  | Text        | 2000   | SINC   | E1969              | , 1816                                            |                                         |               |
| 18 | IsNormalRent         | Char(1)     |        | ทยาล์  | ัยอัส <sup>ร</sup> | 0 = Normal Rent, 1 = Member<br>Only, 2 = VIP only |                                         |               |
| 19 | Sup_ID               | Char(3)     | Y      |        |                    |                                                   |                                         |               |
| 20 | Item_ReceiveDate     | Date        | Y      |        |                    | dd/mm/yyyy                                        |                                         |               |

Table A-5 Item Brand Table

| No | Field Name     | Field Type  | Index | Unique | Nullable | Validity Check | Key | FK Referenced<br>Check |
|----|----------------|-------------|-------|--------|----------|----------------|-----|------------------------|
| 1  | Item_BrandID   | Char(2)     | Y     | Y      |          |                | PK  |                        |
| 2  | Item_BrandName | Varchar(50) |       | 11/E   | 'De      |                |     |                        |

# Table A-6 Item Line Table

|    |               |             |       |        |                 |                |     | FK Referenced |
|----|---------------|-------------|-------|--------|-----------------|----------------|-----|---------------|
| No | Field Name    | Field Type  | Index | Unique | Nullable        | Validity Check | Key | Check         |
| 1  | Item_LineID   | Char(2)     | Y     | Y      | $\Delta \Delta$ |                | PK  |               |
| 2  | Item_LineName | Varchar(50) |       |        |                 |                |     |               |

Table A-7 Location Table

|    |                   |              |         |        |          |                                      |     | FK Referenced                         |
|----|-------------------|--------------|---------|--------|----------|--------------------------------------|-----|---------------------------------------|
| No | Field Name        | Field Type   | Index   | Unique | Nullable | Validity Check                       | Key | Check                                 |
| 1  | Lct_ID            | Char(3)      | Y       | Y      |          |                                      | PK  |                                       |
| 2  | Lct_Name          | Varchar(50)  | Y       | 1VE    | RSI      |                                      |     | · · · · · · · · · · · · · · · · · · · |
| 3  | Lct_Address       | Varchar(255) |         |        |          |                                      |     |                                       |
| 4  | Lct_Tel           | Char(11)     |         |        |          | 02-000-0000                          |     |                                       |
| 5  | Lct_Contact       | Text         |         |        |          |                                      |     |                                       |
| 6  | Lct_StartDate     | Date         |         |        |          |                                      |     |                                       |
| 7  | Lct_EndDate       | Date         |         | 160    | 4-       | WA.                                  |     |                                       |
| 8  | Lct_Status        | Char(1)      |         | -A-Wi  |          | 0 = Location Cancelled, 1 =  Normal  |     |                                       |
| 9  | Lct_DateDiff      | Number       |         |        | nte      | The range between Start and End Date |     |                                       |
| 10 | Lct_DateLeft      | Number       |         |        |          | State -                              |     |                                       |
| 11 | Lct_IsReservedAll | Char(1)      | BINAINE | 8      | G        | 0 = not yet all, 1 = All is reserved |     |                                       |

Table A-8 Project Table

|    |                  |             |        |                  |          |                |     | FK Referenced |
|----|------------------|-------------|--------|------------------|----------|----------------|-----|---------------|
| No | Field Name       | Field Type  | Index  | Unique           | Nullable | Validity Check | Key | Check         |
| 1  | Pj_ID            | Char(3)     | Y      | Y                |          |                | PK  |               |
| 2  | Pj_GM_FName      | Varchar(50) | Y      | 1WE              | RSI      | 2-             |     |               |
| 3  | Pj_GM_LName      | Varchar(51) |        |                  |          |                |     |               |
| 4  | Pj_StartDate     | Date        |        |                  |          | dd/mm/yyyy     |     |               |
| 5  | Pj_EndDate       | Date        |        |                  |          | dd/mm/yyyy     |     |               |
| 6  | Pj_Profit        | Number      |        |                  |          | #,###.##       |     |               |
| 7  | Pj_TaxRate       | Number      |        |                  | 4-       | #,###.##       |     |               |
| 8  | Pj_UserName      | Text        |        | 77               |          |                |     |               |
| 9  | Pj_Password      | Text        |        | -A-V-W           |          |                |     | 700           |
| 10 | Pj_ExpectedSales | Text        | 864    |                  |          | 4 m 7 d/2      |     |               |
| 11 | Pj_NoOfSales     | Text        |        | ( ** <u>*</u> ** |          | 72             |     |               |
| 12 | Pj_Quota         | Text        | BROTHE |                  |          | BRIEL          |     |               |

Table A-9 Sales Group Table

| No | Field Name      | Field Type  | Index | Unique  | Nullable | Validity Check                                | Key | FK Referenced<br>Check |
|----|-----------------|-------------|-------|---------|----------|-----------------------------------------------|-----|------------------------|
| 1  | Group_ID        | Char(3)     | Y     | Y       |          |                                               | PK  |                        |
| 2  | Group_Name      | Varchar(50) |       |         |          |                                               |     |                        |
| 3  | Group_MaxPerson | Number      |       | - 3 1 1 |          | #,###                                         |     | 7777                   |
| 4  | Supervisor      | Char(1)     |       |         | M3/      | 0 = Not yet assigned, 1 =<br>Assigned already |     |                        |

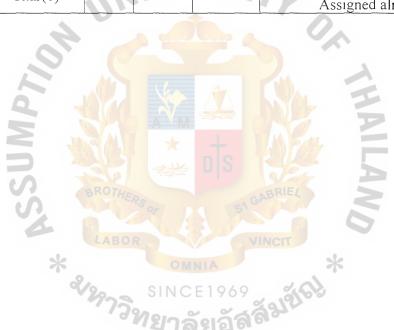

Table A-10 Salesperson Table

| No | Field Name         | Field Type   | Index  | Unique | Nullable           | Validity Check    | Key | FK Referenced<br>Check |
|----|--------------------|--------------|--------|--------|--------------------|-------------------|-----|------------------------|
| 1  | SaleP_ID           | Char(7)      | Y      | Y      |                    |                   | PK  |                        |
| 2  | SaleP_Sex          | Char(1)      |        |        |                    | M/F               |     |                        |
| 3  | SaleP_Fname        | Varchar(50)  |        | ANTE   | Re                 |                   |     |                        |
| 4  | SaleP_LName        | Varchar(50)  |        | MAF    |                    |                   |     |                        |
| 5  | SaleP_NName        | Varchar(20)  |        |        |                    | 1                 |     |                        |
| 6  | SaleP_CitizenID    | Char(17)     |        | 2 000  |                    | 0-0000-00000-00-0 |     |                        |
| 7  | SaleP_DOB          | Date         |        |        |                    |                   |     |                        |
| 8  | SaleP_Address      | Varchar(255) |        |        |                    |                   |     |                        |
| 9  | SaleP_Tel          | Char(11)     |        |        | $\Delta\Delta$     | 02-000-0000       |     |                        |
| 10 | SaleP_AdmitDate    | Date         |        | A      |                    |                   |     |                        |
| 11 | SaleP_ResignedDate | Date         | PAL.   |        | 4                  | IM Park           |     |                        |
| 12 | SaleP_Quota        | Text         |        | حييلا  | DIS                |                   |     |                        |
| 13 | SaleP_LeftQuota    | Text         | aROT4. |        |                    | aRIE/             |     |                        |
| 14 | Group_ID           | Char(3)      | Y      | Roor   | Y s <sup>A</sup> G |                   | FK  | SaleGroup              |
| 15 | PictureFileName    | Text         |        |        | Y                  |                   |     |                        |

54

Table A-I1 Schedule Table

|    |             | Field   |       |        |          |                |     |                     |
|----|-------------|---------|-------|--------|----------|----------------|-----|---------------------|
| No | Field Name  | Туре    | Index | Unique | Nullable | Validity Check | Key | FK Referenced Check |
| 1  | Schedule_ID | Char(4) | Y     | Y      |          |                | PK  |                     |
| 2  | SaleP_ID    | Char(7) | Y     |        |          |                | FK  |                     |

# Table A-12 Schedule Detail Table

|    |                 | Field   |        |        |          |                        |        |                     |
|----|-----------------|---------|--------|--------|----------|------------------------|--------|---------------------|
| No | Field Name      | Туре    | Index  | Unique | Nullable | Validity Check         | Key    | FK Referenced Check |
| 1  | Schedule_ID     | Char(4) | Y      | Y      |          |                        | PK, FK | Schedule            |
| 2  | Lct_ID          | Char(3) | Y      |        |          |                        | PK, FK | Location            |
| 3  | ReservedDate    | Date    | 330    |        |          | dd/mm/yyyy             |        |                     |
| 4  | Schedule_Status | Text    | JA ONE |        |          | 0 = Normal, 1 = Cancel |        |                     |

Table A-13 Supplier Table

| No | Field Name   | Field Type   | Index | Unique | Nullable | Validity Check                                    | Key | FK Referenced<br>Check |
|----|--------------|--------------|-------|--------|----------|---------------------------------------------------|-----|------------------------|
| 1  | Sup_ID       | Char(3)      | Y     | Y      |          |                                                   | PK  |                        |
| 2  | Sup_Company  | Varchar(255) | Y     |        |          |                                                   |     |                        |
| 3  | Sup_Address  | Varchar(255) | . ~1  |        | KS/2     | Na a la la la la la la la la la la la la          |     |                        |
| 4  | Sup_Tel      | Char(11)     | Mia   |        |          | 02-000-0000                                       |     |                        |
| 5  | ContactName1 | Varchar(50)  |       |        |          | 0.                                                |     |                        |
| 6  | ContactName2 | Varchar(50)  |       |        | Y        |                                                   |     |                        |
| 7  | Email        | Varchar(255) |       |        | Y        |                                                   |     |                        |
| 8  | Homepage     | Varchar(255) |       |        | Y        |                                                   |     |                        |
| 9  | Fax          | Char(11)     | MAG   |        |          | 02-000-0000                                       |     |                        |
| 10 | Sup_Contact  | Text         |       |        |          | N. C. C. C. C. C. C. C. C. C. C. C. C. C.         |     |                        |
| 11 | Sup_Status   | Char(1)      |       |        |          | 0 = Cancel Contract, 1 = still have<br>a contract |     |                        |

Table A-14 Supplier Order Table

| No | Field Name  | Field Type | Index | Unique | Nullable | Validity Check                             | Key | FK Referenced<br>Check |
|----|-------------|------------|-------|--------|----------|--------------------------------------------|-----|------------------------|
| 1  | POCode      | Char(15)   | Y     | Y      |          |                                            | PK  |                        |
| 2  | Sup_ID      | Char(3)    | Y     |        |          |                                            | FK  | Supplier               |
| 3  | OrderDate   | Date       |       | NE     | KS/      | dd/mm/yyyy                                 |     |                        |
| 4  | ReceiveDate | Date       | 1112  |        |          | dd/mm/yyyy                                 |     |                        |
| 5  | DueDate     | Date       |       |        |          | dd/mm/yyyy                                 |     |                        |
| 6  | NetTotal    | Number     |       |        |          | #,###.##                                   |     |                        |
| 7  | OrderFlag   | Char(1)    |       |        |          | 0 = Supplier Order Cancelled, 1 = Normal   |     |                        |
| 8  | IsReceived  | Char(1)    |       | A      |          | 0 = Not yet received, 1 = Received Already |     |                        |
| 9  | IsPaid      | Char(1)    |       |        |          | 0 = Unpaid, 1 = Paid Already               |     |                        |

Table A-15 Supplier Order Detail Table

| No | Field Name   | Field Type  | Index    | Unique | Nullable | Validity Check | Key    | FK Referenced<br>Check |
|----|--------------|-------------|----------|--------|----------|----------------|--------|------------------------|
| 1  | POCode       | Char(15)    | Y        |        |          |                | PK, FK | SupplierOrder          |
| 2  | Item_ID      | Varchar(20) | Y        |        |          |                | PK, FK | Item                   |
| 3  | Item_LineID  | Text        | Y        |        | K573     |                |        |                        |
| 4  | Cost         | Number      | 1120     |        |          | #,###.##       |        |                        |
| 5  | Quantity     | Number      |          |        |          | #,###          |        |                        |
| 6  | DefectiveQty | Number      |          |        |          | #,###.##       |        |                        |
| 7  | Discount     | Number      |          |        |          | #,###.##       |        |                        |
| 8  | VAT          | Number      |          |        | 4        | #,###.##       |        |                        |
| 9  | Net          | Number      | <u> </u> |        |          | #,###.##       |        |                        |

Table A-16 Withdrawal Table

| No | Field Name  | Field Type | Index | Unique | Nullable | Validity Check                                | Key | FK Referenced<br>Check |
|----|-------------|------------|-------|--------|----------|-----------------------------------------------|-----|------------------------|
| 1  | TransID     | Char(7)    | ABYOR | Y      | VIN      | CIT                                           | PK  |                        |
| 2  | SaleP_ID    | Char(8)    | Y     | OMN    | A        | *                                             | FK  | SalePerson             |
| 3  | IsReturnAll | Char(1)    | 903   | SINCE  | 1969     | 0 = Not yet all returned, 1 = All is returned |     |                        |

Table A-17 Withdrawal Detail Table

| No | Field Name     | Field Type  | Index | Unique | Nullable | Validity Check                               | Key    | FK Referenced<br>Check |
|----|----------------|-------------|-------|--------|----------|----------------------------------------------|--------|------------------------|
| 1  | TransID        | Char(7)     | Y     |        |          |                                              | PK, FK | Withrawal              |
| 2  | Item_ID        | Varchar(20) | Y     |        | Das      |                                              | PK, FK | Item                   |
| 3  | WithdrawnDate  | Date        |       | JAL    | MOV      | dd/mm/yyyy                                   |        |                        |
| 4  | ReturnDate     | Date        | 0,,   |        |          | dd/mm/yyyy                                   |        |                        |
| 5  | WithdrawnNum   | Number      |       |        |          | #,###                                        |        |                        |
| 6  | ReturnNum      | Number      |       |        |          | #,###                                        |        |                        |
| 7  | SoldNum        | Number      |       |        |          |                                              |        |                        |
| 8  | AmountReceived | Number      | AUS   |        |          | #,###.##                                     |        |                        |
| 9  | IsReturn       | Char(1)     |       | AYW    |          | 0 = All is returned, 1 = Not all is returned |        |                        |

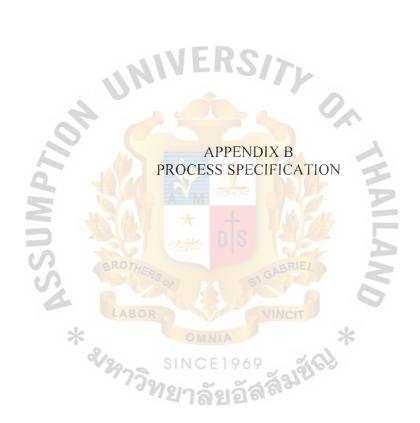

Table B-1 Process Specification for Process 1.0

| Process Name: | Accept new sales information                                |
|---------------|-------------------------------------------------------------|
| Data In:      | (1) sale person detail                                      |
|               | (2) sales group detail                                      |
|               | (3) supervisor detail                                       |
|               | (4) item information                                        |
| Data Out:     | (1) sales person information                                |
|               | (2) sales group information                                 |
|               | (3) supervisor information                                  |
|               | (4) price list                                              |
| Process:      | (1) Get new sales person detail and assign new sales person |
|               | information                                                 |
| 2             | (2) Get new sales group detail and assign new sales group   |
| 5             | information                                                 |
| S al          | (3) Get supervisor detail and assign supervisor information |
| 4             | (4) Print price list and send to sales person               |
| Attachment:   | (1) Sales person                                            |
| °V2           | (2) Data Store D1                                           |
|               | (3) Data Store D2                                           |
|               | (4) Data Store D4                                           |

Table B-2 Process Specification for Process 1.1

| Process Name: | Accept new sales person information                                     |
|---------------|-------------------------------------------------------------------------|
| Data In:      | (1) sales person detail                                                 |
| Data Out:     | (1) sales person information                                            |
| Process:      | (1) Get new sales person detail and assign new sales person information |
| Attachment:   | <ul><li>(1) Sales person</li><li>(2) Data Store D1</li></ul>            |

Table B-3 Process Specification for Process 1.2

| Process Name:         | Accept new sales group information                          |
|-----------------------|-------------------------------------------------------------|
| Data In:              | (1) sales group detail                                      |
| A M                   | (2) supervisor detail                                       |
| Data Out:             | (1) sales group information                                 |
| SS                    | (2) supervisor information                                  |
| Process:              | (1) Get new sales group detail and assign new sales group   |
| *                     | information                                                 |
| <b>%</b> <sub>2</sub> | (2) Get supervisor detail and assign supervisor information |
| Attachment:           | (1) Sales person                                            |
|                       | (2) Data Store D2                                           |

Table B-4 Process Specification for Process 1.3

| Process Name: | Print price list               |
|---------------|--------------------------------|
| Data In:      | (1) requested price list       |
|               | (2) item information           |
| Data Out:     | (1) price list                 |
| Process:      | (1) Receive request price list |
|               | (2) Get item information       |
|               | (3) Print price list           |
| Attachment:   | (1) Sales person               |
|               | (2) Data Store D4              |

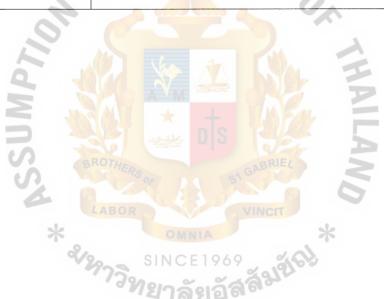

Table B-5 Process Specification for Process 2.0

| Process Name: | Manage schedule                                    |
|---------------|----------------------------------------------------|
| Data In:      | (1) request location information                   |
|               | (2) location information                           |
|               | (3) sales group information                        |
|               | (4) schedule information                           |
|               | (5) reserve date                                   |
| Data Out:     | (1) rejected location information                  |
|               | (2) approved location information                  |
|               | (3) updated schedule                               |
| 40            | (4) update reserve date                            |
| Process:      | (1) Receive request location and date              |
| 4             | (2) Check schedule of request location             |
|               | (3) Approve request                                |
| S             | (4) Update location and schedule that was reserved |
| 3             | (5) Reject request                                 |
| Attachment:   | (1) Sales person                                   |
| a)            | (2) Data Store D1                                  |
|               | (3) Data Store D11                                 |
|               | (4) Data Store D12                                 |
|               | (5) Data Store D16                                 |

Table B-6 Process Specification for Process 2.1

| Process Name: | Add new schedule                                 |
|---------------|--------------------------------------------------|
| Data In:      | (1) location detail                              |
| Data Out:     | (1) location information                         |
|               | (2) reserved date                                |
|               | (3) schedule information                         |
| Process:      | (1) Receive location detail and schedule detail. |
|               | (2) Add all detail in to data store.             |
| Attachment:   | (1) Manager                                      |
|               | (2) Data Store D11                               |
| M             | (3) Data Store D12                               |
| 12            | (4) Data Store D16                               |

Table B-7 Process Specification for Process 2.2

| Process Name: | Check schedule available                                 |
|---------------|----------------------------------------------------------|
| Data In:      | (1) request location information                         |
|               | (2) location information                                 |
|               | (3) sales person information                             |
|               | (4) reserve date                                         |
| Data Out:     | (1) schedule available                                   |
|               | (2) rejected location information                        |
| Process:      | (1) Receive request location and date from sales person. |
|               | (2) Check schedule of request location.                  |
| 42            | (3) Approve request.                                     |
| 12            | (4) Reject request, if the location not available        |
| Attachment:   | Sales person                                             |
|               | Data Store D11                                           |
| S             | Data Store D12                                           |
| 2             | Data Store D16                                           |
| *.            | Process 2.3                                              |

Table B-8 Process Specification for Process 2.3

| Process Name: | Reserve schedule                         |
|---------------|------------------------------------------|
| Data In:      | (1) schedule available                   |
| Data Out:     | (1) update reserve date                  |
|               | (2) updated schedule                     |
|               | (3) approved location information        |
| Process:      | (1) Get date of schedule that available. |
|               | (2) Update schedule.                     |
| Attachment:   | Sales person                             |
|               | Data Store D1                            |
| 4             | Data Store D12                           |
| 70            | Data Store D16                           |

Table B-9 Process Specification for Process 3.0

| Process Name: | Han | dle withdrawal request                                                 |
|---------------|-----|------------------------------------------------------------------------|
| Data In:      | (1) | request withdrawal information                                         |
|               | (2) | sales group information                                                |
|               | (3) | withdrawal information                                                 |
|               | (4) | item information                                                       |
|               | (5) | quota volume                                                           |
|               | (6) | sales person information                                               |
| Data Out:     | (1) | rejected request                                                       |
|               | (2) | withdrawal information                                                 |
|               | (3) | updated quantity                                                       |
|               | (4) | updated withdrawal information                                         |
| Process:      | (1) | Receive withdrawal information                                         |
| 4             | (2) | Check withdrawal over due date. If over due dated,                     |
| .0            |     | request will be rejected.                                              |
| - N           | (3) | Check item that it is available or not. If it has shortage,            |
| 1             | 186 | then back order will be updated.                                       |
| - M           | (4) | Approve <mark>d withdrawal infor</mark> mation will be sent to prepare |
| 75            | No. | withdrawal.                                                            |
| S C           | (5) | Update all of information.                                             |
| Attachment:   | (1) | Sales person                                                           |
| *             | (2) | Data Store D1                                                          |
| 2/9           | (3) | Data Store D2                                                          |
|               | (4) | Data Store D4                                                          |
|               | (5) | Data Store D9                                                          |

Table B-10 Process Specification for Process 3.1

| Process Name: | Check withdrawal over due date                                  |
|---------------|-----------------------------------------------------------------|
| Data In:      | (1) request withdrawal information                              |
|               | (2) item information                                            |
|               | (3) withdrawal information                                      |
|               | (4) withdrawal detail information                               |
|               | (5) sales group information                                     |
|               | (6) sales person information                                    |
| Data Out:     | (1) rejected request                                            |
|               | (2) no withdrawal over due date                                 |
| Process:      | (1) Receive withdrawal information from sales person or sales   |
|               | group.                                                          |
| 2             | (2) Check whether that sales person has withdrawal over due     |
| 2             | date or not.                                                    |
| SIS           | (3) If that sales person has withdrawal that over due date,     |
| S             | process will reject request of that sales person.               |
| *             | (4) If that sales person has not withdrawal that over due date, |
| e.            | process will send request to check item available.              |
| Attachment:   | (1) Sales person                                                |
|               | (2) Data Store D1                                               |
|               | (3) Data Store D2                                               |
|               | (4) Data Store D9                                               |
|               | (5) Data Store D14                                              |
|               | (6) Process 3.2                                                 |

Table B-11 Process Specification for Process 3.2

| Process Name:  | Check item available                                          |
|----------------|---------------------------------------------------------------|
| Data In:       | no withdrawal over due date                                   |
|                | item quantity on hand                                         |
| Data Out:      | (1) shortage stock information                                |
|                | (2) approved withdrawal information                           |
| Process:       | (1) Get request form sales person that has no withdrawal over |
|                | due date                                                      |
|                | (2) Check item quantity on hand whether it enough for         |
|                | withdrawal or not.                                            |
| 4              | (3) If enough, process will send information to print         |
| 60.            | withdrawal from.                                              |
| 9              | (4) If not enough, process will send information to process   |
| JM             | purchase order.                                               |
| Attachment:    | (1) Data Store D4                                             |
| S              | (2) Process 3.1                                               |
| *              | (3) Process 3.3                                               |
| V <sub>3</sub> | (4) Process 4.0                                               |

Table B-12 Process Specification for Process 3.3

| Process Name: | Prepare withdrawal form                               |
|---------------|-------------------------------------------------------|
| Data In:      | (1) approved withdrawal information                   |
| Data Out:     | (1) withdrawal information                            |
|               | (2) withdrawal detail information                     |
|               | (3) update withdrawal information                     |
| Process:      | (1) Get withdrawal information to prepare withdrawal. |
|               | (2) Record new withdrawal information.                |
|               | (3) Send withdrawal information to sales person.      |
| Attachment:   | (1) Sales person                                      |
|               | (2) Data Store D9                                     |
|               | (3) Data Store D14                                    |
| P.            | (4) Process 3.3                                       |

Table B-13 Process Specification for Process 4.0

| Process Name: | Handle purchase order                                    |
|---------------|----------------------------------------------------------|
| Trocos rame.  | Transle parenase order                                   |
| Data In:      | (1) request safety stock information                     |
|               | (2) item information                                     |
|               | (3) item line name                                       |
|               | (4) supplier detail                                      |
|               | (5) supplier information                                 |
|               | (6) brand name                                           |
|               | (7) total quantity                                       |
| Data Out:     | (1) item quantity nearly safety stock                    |
|               | (2) supplier order information                           |
| OF            | (3) supplier information                                 |
| Process:      | (1) Get supplier information and update information.     |
|               | (2) Check safety stock.                                  |
| 5             | (3) Send item quantity nearly safety stock to manager to |
| S             | calculate the total.                                     |
| 4             | (4) Get total quantity from manager.                     |
| *             | (5) Send purchase order to supplier.                     |
| Attachment:   | (1) Supplier                                             |
|               | (2) Data Store D4                                        |
|               | (3) Data Store D5                                        |
|               | (4) Data Store D7                                        |
|               | (5) Process 3.0                                          |

Table B-14 Process Specification for Process 4.1

| Process Name: | Receive supplier information             |
|---------------|------------------------------------------|
| Data In:      | (1) supplier detail                      |
|               | (2) item detail                          |
|               | (3) item quotation                       |
| Data Out:     | (1) supplier information                 |
|               | (2) item information                     |
| Process:      | (1) Get supplier detail and item detail. |
|               | (2) Record both in formations.           |
| Attachment:   | (6) Supplier                             |
|               | (7) Data Store D4                        |
| OF            | (8) Data Store D5                        |

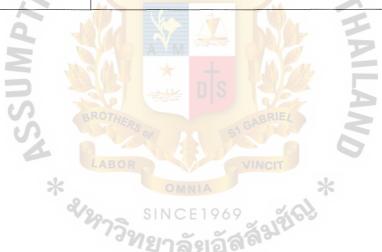

Table B-15 Process Specification for Process 4.2

| Process Name: | Check safety stock                                    |
|---------------|-------------------------------------------------------|
| Data In:      | (1) safety stock information                          |
|               | (2) supplier information                              |
|               | (3) item line name                                    |
|               | (4) brand name                                        |
|               | (5) request safety stock information                  |
| Data Out:     | (1) item quantity nearly safety stock                 |
|               | (2) item information                                  |
| Process:      | (1) Check safety stock of each item.                  |
|               | 2) Get supplier of each item.                         |
| OF            | 3) Send quantity that nearly safety stock to manager. |
|               | 4) Send all information to print purchase order.      |
| Attachment:   | (1) Manager                                           |
| 3             | 2) Data Store D4                                      |
| SS            | 3) Data Store D5                                      |
| 4             | 4) Data Store D8                                      |
| *             | 5) Data Store D15                                     |
|               | 6) Process 4.3                                        |

Table B-16 Process Specification for Process 4.3

| Process Name: | Prepare supplier order                           |
|---------------|--------------------------------------------------|
| Data In:      | (1) total quantity                               |
|               | (2) item ID                                      |
|               | (3) supplier name                                |
| Data Out:     | (1) supplier order detail information            |
|               | (2) supplier order information                   |
| Process:      | (1) Get total quantity and item information.     |
|               | (2) Record all purchase order information.       |
|               | (3) Send purchase order information to supplier. |
| Attachment:   | (1) Supplier                                     |
| O.P.          | (2) Manager                                      |
|               | (3) Data Store D3                                |
| 9             | (4) Data Store D7                                |
|               | (5) Process 4.2                                  |

Table B-17 Process Specification for Process 5.0

| Process Name: | Handle received item                                                                  |
|---------------|---------------------------------------------------------------------------------------|
| Data In:      | (1) item detail                                                                       |
|               | (2) item information                                                                  |
|               | (3) supplier information                                                              |
|               | (4) supplier order information                                                        |
|               | (5) sales person information                                                          |
|               | (6) sales group information                                                           |
|               | (7) withdrawal information                                                            |
|               | (8) sales person information                                                          |
|               | (9) supplier order information                                                        |
|               | (10) delivery information                                                             |
| Data Out:     | (1) defective item                                                                    |
|               | (2) updated supplier order item                                                       |
|               | (3) updated withdrawal                                                                |
|               | (4) updated item information                                                          |
| 4             | (5) updated supplier order information                                                |
| 0             | (6) checked withdrawal information                                                    |
|               | (7) returned supplier item                                                            |
| 0 1           | (8) not yet returned item                                                             |
|               | (9) broken item information                                                           |
| Process:      | (1) Receive withdrawal from sales person and check whether it correct o               |
|               | not.                                                                                  |
| S             | (2) Get returned item from sales person and check that has broken or not.             |
| U)            | (3) If item has broken, sales person will be pay for that broken item.                |
| 4             | (4) Get item from supplier and <mark>che</mark> ck whether it correct or not., unless |
| *             | will be returned to supplier and store defective information.                         |
| 2/            | (5) Return item to supplier after finish project Abac dummy company.                  |
| Attachment:   | (1) Sales person                                                                      |
|               | <ul><li>(1) Sales person</li><li>(2) Supplier</li></ul>                               |
|               | (3) Data Store D1                                                                     |
|               | (4) Data Store D2                                                                     |
|               | (5) Data Store D3                                                                     |
|               | (6) Data Store D4                                                                     |
|               | (7) Data Store D5                                                                     |
|               | (8) Data Store D7                                                                     |
|               | (9) Data Store D9                                                                     |
|               | (10) Process 6.0                                                                      |

Table B-18 Process Specification for Process 5.1

| Process Name:                                                                                                    | Check withdrawal information                                      |
|----------------------------------------------------------------------------------------------------|-------------------------------------------------------------------|
| Data In:                                                                                                    | (1) withdrawal information                                        |
|                                                                                                    | (2) withdrawal detail information                                 |
| NAME OF THE PROPERTY OF THE PROPERTY OF THE PR | (3) item information                                              |
|                                                                                                    | (4) sales person information                                      |
|                                                                                                    | (5) sales group information                                       |
| Data Out:                                                                                                    | (1) updated withdrawal information                                |
|                                                                                                    | (2) checked withdrawal                                            |
|                                                                                                    | (3) return item information                                       |
| Process:                                                                                                    | (1) Receive withdrawal from sales person and check with           |
| 9                                                                                                    | record that it same or not.                                       |
|                                                                                                    | (2) If sales person return item not correct, that withdrawal will |
|                                                                                                    | retuned to sales person.                                          |
| 5                                                                                                    | (3) If withdrawal correct, then check item process will begin.    |
| Attachment:                                                                                                    | (1) Sales person                                                  |
| 4                                                                                                    | (2) Data Store D9                                                 |
| * 2.                                                                                                    | (3) Data Store D14                                                |
|                                                                                                    | (4) Process 5,2                                                   |

Table B-19 Process Specification for Process 5.2

| Process Name:         | Check return item                                        |
|-----------------------|----------------------------------------------------------|
| Data In:              | (1) return item information                              |
| Data Out:             | (1) return information                                   |
|                       | (2) update withdrawal information                        |
|                       | (3) update item information                              |
|                       | (4) broken item information                              |
| Process:              | (1) Check item that broken or not.                       |
|                       | (2) If item broken, sales person must pay for that item. |
|                       | (3) Update withdrawal that sales person returned.        |
| 4                     | (4) Update quantity of item in to stock.                 |
| 60,                   | (5) Record return of sales person.                       |
| Attachment:           | (1) Data Store D4                                        |
| Z                     | (2) Data Store D9                                        |
| 7                     | (3) Data Store D14                                       |
| S                     | (4) Process 5.1                                          |
|                       | (5) Process 6.0                                          |
| SINCE 1969 SINCE 1969 |                                                          |
|                       | 773 New Salaganas                                        |
|                       | न । श्रम्मा                                              |

Table B-20 Process Specification for Process 5.3

| Process Name: | Check receive item                                            |
|---------------|---------------------------------------------------------------|
| Data In:      | (1) supplier order information                                |
|               | (2) item detail                                               |
|               | (3) delivery information                                      |
|               | (4) item information                                          |
|               | (5) supplier order detail information                         |
| Data Out:     | (1) update supplier order information                         |
|               | (2) defective item information                                |
|               | (3) update item information                                   |
|               | (4) updated supplier order detail item                        |
| Process:      | (1) Get item from supplier and record item information.       |
|               | (2) Get delivery information                                  |
| M             | (3) Check whether delivery item and supplier order that not   |
|               | same or defective, process will be record defective           |
| S             | information.                                                  |
| 4             | (4) Update new item information and item quantity.            |
| Attachment:   | (1) Supplier 114                                              |
|               | <ul><li>(2) Data Store D3</li><li>(3) Data Store D4</li></ul> |
|               | (3) Data Store D4                                             |
|               | (4) Data Store D7                                             |

Table B-21 Process Specification for Process 5.4

| Process Name: | Check unreturned item                                        |
|---------------|--------------------------------------------------------------|
| Data In:      | (1) item information                                         |
|               | (2) withdrawal information                                   |
|               | (3) unreturned item                                          |
| Data Out:     | (1) no unreturned item                                       |
|               | (2) not yet returned item                                    |
| Process:      | (1) Check item quantity that sales person withdrawal and not |
|               | return yet.                                                  |
| Attachment:   | (1) Data Store D3                                            |
|               | (2) Data Store D4                                            |
| OF            | (3) Data Store D9                                            |
|               | (4) Data Store D14                                           |
| Z             | (5) Process 5.6                                              |

Table B-22 Process Specification for Process 5.5

| Process Name: | Return supplier item                                           |
|---------------|----------------------------------------------------------------|
| Data In:      | (1) item information                                           |
|               | (2) no unreturned item                                         |
|               | (3) cost of item                                               |
|               | (4) supplier information                                       |
|               | (5) brand name                                                 |
|               | (6) item line name                                             |
| Data Out:     | (1) returned supplier item                                     |
|               | (2) updated quantity on hand                                   |
| Process:      | (1) Get all information of item that will be returned to       |
| 0             | supplier.                                                      |
|               | (2) Send all item that is due to supplier.                     |
|               | (3) Update stock.                                              |
| 2             | (4) Record item that returned to supplier.                     |
| Attachment:   | (1) Supplier                                                   |
| 4             | (2) Data Store D4                                              |
| *             | (3) Data Store D5                                              |
|               | <ul><li>(4) Data Store D8</li><li>(5) Data Store D15</li></ul> |
|               | (5) Data Store D15                                             |
|               | (6) Process 5.4                                                |

Table B-23 Process Specification for Process 6.0

| Process Name:   | Prepare receipt                                     |
|-----------------|-----------------------------------------------------|
| Data In:        | (1) payment information                             |
|                 | (2) customer detail                                 |
|                 | (3) broken item information                         |
| Data Out:       | (1) item information                                |
|                 | (2) updated withdrawal information                  |
|                 | (3) customer information                            |
|                 | (4) updated supplier order detail                   |
|                 | (5) update customer order detail                    |
|                 | (6) sales information                               |
| OF              | (7) receipt                                         |
| Process:        | (1) Get payment information and customer detail     |
|                 | (2) Send sales information to calculate total sale. |
| 5               | (3) Print receipt to sales person                   |
| S               | (4) Record all of information.                      |
| Attachment:     | (1) Sales person                                    |
| * .             | (2) Data Store D3                                   |
| «V <sub>3</sub> | (3) Data Store D4                                   |
|                 | (4) Data Store D6                                   |
|                 | (5) Data Store D9                                   |
|                 | (6) Data Store D10                                  |
|                 | (7) Process 5.0                                     |

Table B-24 Process Specification for Process 6.1

| Process Name: | Handle selling information                     |
|---------------|------------------------------------------------|
| Data In:      | (1) payment information                        |
|               | (2) customer detail                            |
|               | (3) customer information                       |
|               | (4) sales person information                   |
|               | (5) sales group information                    |
| Data Out:     | (1) new customer information                   |
|               | (2) updated withdrawal detail                  |
|               | (3) sales information                          |
| 4             | (4) customer information                       |
| Process:      | (1) Get payment information from sales person. |
|               | (2) Get customer detail from sales person.     |
| M             | (3) Record information.                        |
| Attachment:   | (1) Sales person                               |
| S             | (2) Data Store D1                              |
| 4             | (3) Data Store D2                              |
| * .           | (4) Data Store D6                              |
| <b>4</b> /3   | (5) Data Store D14                             |
|               | (6) Process 6.2                                |

Table B-25 Process Specification for Process 6.2

| Process Name: | Calculate payment                 |
|---------------|-----------------------------------|
| Data In:      | (1) sales information             |
|               | (2) item information              |
| Data Out:     | (1) total sales amount            |
|               | (2) sales information             |
|               | (3) updated withdrawal            |
|               | (4) updated customer order detail |
|               | (5) item information              |
| Process:      | (1) Receive sales information.    |
|               | (2) Check price of item.          |
| OF            | (3) Calculate total sales amount. |
| 6 4           | (4) Update all sale information.  |
| Attachment:   | (1) Data Store D4                 |
| 5             | (2) Process 6.1                   |
| SS BI         | (3) Process 6.3                   |
| 4             | (4) Data Store D9                 |
| *             | (5) Data Store D10                |
| V2            | (6) Data Store D19                |
|               | (7) Process 6.1                   |

Table B-26 Process Specification for Process 6.3

| Process Name: | Print receipt                      |
|---------------|------------------------------------|
| Data In:      | (1) total sales amount             |
| Data Out:     | (1) receipt                        |
| Process:      | (1) Receive total sales amount.    |
|               | (2) Print receipt to sales person. |
|               | (3) Record information of selling. |
| Attachment:   | (1) Sales person                   |
|               | (2) Process 6.2                    |
|               |                                    |

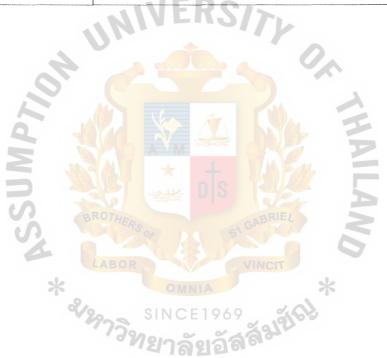

Table B-27 Process Specification for Process 7.0

| Prepare report |                                                                                                    |
|----------------|----------------------------------------------------------------------------------------------------|
| (1)            | quantity on hand information                                                                                                    |
| (2)            | supplier order information                                                                                                    |
| (3)            | sales information                                                                                                    |
| (4)            | sold item quantity                                                                                                    |
| (5)            | sales person information                                                                                                    |
| (6)            | sales group information                                                                                                    |
| (7)            | withdrawal information                                                                                                    |
| (8)            | item information                                                                                                    |
| (1)            | report                                                                                                    |
| (1)            | Generate new item list report                                                                                                    |
| (2)            | Generate item cost report                                                                                                    |
| (3)            | Generate weekday sales report                                                                                                    |
| (4)            | Generate weekend sales report                                                                                                    |
| (5)            | Generate best sales person report                                                                                                    |
| (6)            | Generate inventory report                                                                                                    |
| (7)            | Generate inventory on hand report                                                                                                    |
| (1)            | Management team                                                                                                    |
| (2)            | Data Store D1  Data Store D2                                                                                                    |
| (3)            | Data Store D2                                                                                                    |
| (4)            | Data Store D4                                                                                                    |
| (5)            | Data Store D7                                                                                                    |
| (6)            | Data Store D9                                                                                                    |
| (7)            | Data Store D10                                                                                                    |
| (8)            | Data Store D16                                                                                                    |
|                | (1)<br>(2)<br>(3)<br>(4)<br>(5)<br>(6)<br>(7)<br>(8)<br>(1)<br>(1)<br>(2)<br>(3)<br>(4)<br>(5)<br>(6)<br>(7)<br>(1)<br>(2)<br>(3)<br>(4)<br>(5)<br>(6)<br>(7)<br>(7) |

Table B-28 Process Specification for Process 7.1

| Process Name: | Prepare item report               |  |
|---------------|-----------------------------------|--|
| Data In:      | (1) report request                |  |
|               | (2) item information              |  |
|               | (3) supplier order information    |  |
| Data Out:     | (1) all item information          |  |
|               | (2) new item information          |  |
|               | (3) item cost                     |  |
| Process:      | (1) Generate new item list report |  |
|               | (2) Generate item cost report     |  |
| Attachment:   | (1) Data Store D4                 |  |
| 0             | (2) Data Store D7                 |  |
| 9 4           | (3) Process 7.4                   |  |

Table B-29 Process Specification for Process 7.2

| Process Name: | Prepare sales report                                 |
|---------------|------------------------------------------------------|
| Data In:      | (1) report request                                   |
|               | (2) sales person information                         |
|               | (3) sales group information                          |
|               | (4) sales information                                |
|               | (5) customer order detail information                |
| Data Out:     | (1) selling information                              |
| Process:      | (1) Get information of sales person and sales group. |
|               | (2) Get sale information.                            |
| 4             | (3) Send all selling information to calculate total. |
| Attachment:   | (1) Manager                                          |
|               | (2) Data Store D1                                    |
| 2             | (3) Data Store D2                                    |
| <u>u</u>      | (4) Data Store D10                                   |
|               | (5) Data Store D19                                   |
| S             | (6) Process7.4                                       |

Table B-30 Process Specification for Process 7.3

| Process Name: | Prepare stock report                                          |
|---------------|---------------------------------------------------------------|
| Data In:      | (1) report request                                            |
|               | (2) withdrawal detail information                             |
|               | (3) supplier order information                                |
|               | (4) item information                                          |
| Data Out:     | (1) all stock information                                     |
|               | (2) inventory on hand                                         |
|               | (3) safety stock information                                  |
| Process:      | (1) Generate inventory on hand report.                        |
|               | (2) Generate safety stock report.                             |
| .0            | (3) Send all stock information to calculate total stock list. |
| Attachment:   | (1) Data Store D4                                             |
| Z ,           | (2) Data Store D7                                             |
|               | (3) Data Store D13                                            |
| SS            | (4) Process 7.4                                               |

Table B-31 Process Specification for Process 7.4

| Process Name: | Calculate total                        |
|---------------|----------------------------------------|
| Data In:      | (1) all item information               |
|               | (2) selling information                |
|               | (3) all stock information              |
| Data Out:     | (1) total stock list                   |
|               | (2) total sales information            |
|               | (3) total cost information             |
| Process:      | (1) Calculate total stock list.        |
|               | (2) Calculate total sales information. |
| 4             | (3) Calculate total cost information.  |
| Attachment:   | (1) Process7.1                         |
|               | (2) Process7.2                         |
| No.           | (3) Process7.3                         |
| 73            | (4) Process7.5                         |

Table B-32 Process Specification for Process 7.5

| Process Name: | Print report                                                |
|---------------|-------------------------------------------------------------|
| Data In:      | (1) item information                                        |
|               | (2) total stock list                                        |
|               | (3) total sales information                                 |
|               | (4) total cost information                                  |
| Data Out:     | (1) weekday sales report                                    |
|               | (2) weekend sales report                                    |
|               | (3) best sales person report                                |
|               | (4) defective item report                                   |
| Process:      | (1) Get item information, total stock list, total sales     |
| 0,            | information and total cost information to generate reports. |
| 6             | (2) Generate new item list report                           |
|               | (3) Generate item cost report                               |
| 5             | (4) Generate weekday sales report                           |
| SS            | (5) Generate weekend sales report                           |
|               | (6) Generate best sales person report                       |
| *             | (7) Generate inventory report                               |
| 2             | (8) Generate inventory on hand report                       |
| Attachment:   | (1) Manager                                                 |
|               | (2) Data Store D4                                           |
|               | (3) Process 7.4                                             |

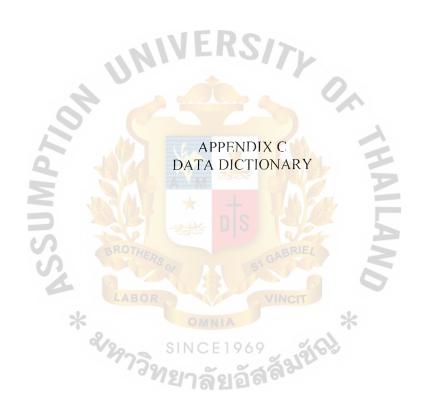

Table C-1 Data Dictionary of Order Processing System

| Data Item                              | Meaning                                             |
|----------------------------------------|-----------------------------------------------------|
| approved location information          | Location that have not reserve yet.                 |
| :                                      | Lct_ID + Lct_Name + Lct_Address + Lct_Tel +         |
|                                        | Lct_Contact + Lct_StartDate + Lct_EndDate +         |
|                                        | Lct_Status                                          |
| approved withdrawal                    | Information after manager allow to make withdrawal. |
| information                            | TransID + SaleP_ID + Item_ID + WithdrawnDate +      |
|                                        | ReturnDate + WithdrawnNum                           |
| best sales person report               | Report that show which sales persons that conducts  |
| lu.                                    | highest sales.                                      |
| n' Univ                                | SaleP_ID + SaleP_Fname + SaleP_LName + OrderDate    |
| OF C                                   | + UnitPrice + ItemQuantity                          |
| brand name                             | Item_BrandName                                      |
| broken item information                | inform manager and sales persons that which sales   |
| 5 10                                   | person conducts highest sales.                      |
| S BROTHE                               | Item_ID + Item_Name + SaleP_ID + SaleP_Fname +      |
| S                                      | SaleP_Lname                                         |
| checked withdrawal information         | Telling salesperson that item returned or not.      |
| ************************************** | TransID + SaleP_ID + SaleP_Fname + SaleP_Lname +    |
| & marga                                | WithdrawnDate + IsReturnAll                         |
| cost of item                           | Item_Cost                                           |
| customer detail                        | Sales person give detail after selled item.         |
|                                        | Cus_Sex + Cus_FName + Cus_Lname + Cus_Address +     |
|                                        | Cus_Tel + Cus_CitizenID + SaleP_ID                  |
| customer information                   | Information afte got from sales person.             |
|                                        | Cus_ID + Cus_Sex + Cus_FName + Cus_Lname +          |

|                          | Cus_Address + Cus_Tel + Cus_CitizenID + SaleP_ID        |
|--------------------------|---------------------------------------------------------|
|                          |                                                         |
| customer order           | Information of customer after recorded.                 |
|                          | CustomerOrderID + Cus_ID + OrderDate + NetTotal         |
| cusromer order detail    | All detail of buying item                               |
|                          | CustomerOrderID + Item_ID + UnitPrice + ItemQuantity    |
| defective item           | Item that out of order or broken during deliver.        |
|                          | DefectiveQty                                            |
| defective item report    | Report that show information of defective item.         |
|                          | allias to DefectiveQty                                  |
| delivery information     | Information that get from supplier with receiving item. |
| INI                      | Sup_Company + Sup_Address + Sup_Tel +                   |
| 7 01.                    | Item_BrandName + Item_Name + Quantity + Cost +          |
| .01                      | OrderDate + ReceiveDate                                 |
| inventory on hand report | Report that manager can check quantity of each item.    |
| = 400                    | Item_ID + Item_Name + Item_Safety + Item_InOrder        |
| item detail              | Detail of item that get from supplier.                  |
| BROTHER                  | Item_BrandName + Item_Name + Item_Description +         |
| S                        | Item_Color + Cost + Quantity + ReceiveDate              |
| item ID                  | Item_ID VINCIT                                          |
| item information         | All information of item after recorded.                 |
| item information         | Item_ID + Item_BrandName + Item_Name +                  |
|                          | Item_Description                                        |
|                          | + Item_Color + Cost + Quantity + ReceiveDate            |
| item line name           | Item_LineName                                           |
| item price report        | Repot that show which items have been sold and support  |
|                          | decision about next withdrawal item from supplier.      |
|                          | Item_ID + Item_Name + Item_Cost                         |
|                          |                                                         |

| item quantity nearly safety | Quntity of item that has more than safety stock very little |
|-----------------------------|-------------------------------------------------------------|
| stock                       | or equal safety stock.                                      |
|                             | Item_ID + Item_Name + Item_Safety + Item_InStock            |
| item quotation              | Price list from supplier.                                   |
|                             | Item_Brand + Name + Item_Name + Item_Description +          |
|                             | Item_Color + Cost                                           |
| location detail             | Detial of location that due to open booth.                  |
|                             | Lct_Name + Lct_Address + Lct_Tel + Lct_Contact +            |
|                             | Lct_StartDate + Lct_EndDate                                 |
| location information        | All information of location after recorded.                 |
| 141.                        | Lct_ID + Lct_Name + Lct_Address + Lct_Tel +                 |
| 70.                         | Lct_Contact + Lct_StartDate + Lct_EndDate                   |
| new customer information    | Information of customer that have not record.               |
|                             | allias to customer information                              |
| no withdrawal over due date | Item that returned before due date or not due yet.          |
|                             | TransID + SaleP_ID + Item_ID + WithdrawnDate +              |
| BROTHERA                    | ReturnDate                                                  |
| no unreturned item          | Item had returned all.                                      |
| LABOR                       | TransID + SaleP_ID + Item_ID + WithdrawnDate +              |
| not yet returned item       | ReturnDate + IsReturnAll                                    |
| not yet returned item       | Item that has not retrned yet.                              |
|                             | Allias to no unreturned item                                |
| payment information         | Sales person's payment after sold item to customer.         |
|                             | SaleP_ID + SaleP_Fname + SaleP_Lname +Item_ID +             |
|                             | Item_Name +UnitPrice + ItemQuantity                         |
| price list                  | Item price book.                                            |
|                             | Item_BrandName + Item_ID + Item_Name +                      |
| i .                         |                                                             |

|                                  | Item_Description + Item_Color + Item_SellPrice           |
|----------------------------------|----------------------------------------------------------|
| receipt                          | Receipt will printed after got money from sales person.  |
|                                  | Cus_ID + Cus_FName + Cus_Lname + SaleP_ID +              |
|                                  | Item_ID + Item_Name + Item_Description + Item_Color      |
|                                  | + Item_SellPrice + Quantity                              |
| report                           | All report that manager request.                         |
| request location information     | Location that requested by sales person to make reserve. |
|                                  | Allias to location information                           |
| request safety stock information | Manager request to make decision for making a            |
|                                  | purchase.                                                |
| 14.                              | Item_ID + Item_BrandName + Item_Name + Item_Color        |
| nu.                              | Item_Description + ItemQuantity + Item_Safety +          |
| OF C                             | Item_InStock                                             |
| requested price list             | Sales person ask manager to print price list.            |
| 2 306                            | Allias to price list                                     |
| reserved date                    | Reserved date that has location avaliable.               |
| BROTHE                           | ReservedDate                                             |
| return item information          | Information that sales person returned item withdrawal   |
| LABOR                            | form.                                                    |
| * %                              | TransID + SaleP_ID + Item_ID + WithdrawnDate +           |
| &1297391                         | ReturnDate                                               |
| returned supplier item           | Information that company returned item to supplier.      |
|                                  | RtSup_ID + RtSup_Date + RtSup_Grand                      |
| safety stock information         | Information that show quantity of safety stock.          |
|                                  | Item_ID + Item_BrandName + Item_Name + Item_Color        |
|                                  | Item_Description + ItemQuantity + Item_Safety            |
| safety stock report              | Report that shows stock and safety stock of each item.   |

|                                          | Item_ID + Item_BrandName + Item_Name + Item_Color   |
|------------------------------------------|-----------------------------------------------------|
|                                          | Item_Description + ItemQuantity + Item_Safety       |
| sale person detail                       | Data of sales person.                               |
|                                          | SaleP_ID + SaleP_Fname + SaleP_Lname +              |
|                                          | SaleP_Nname +                                       |
|                                          | SaleP_CitizenID + SaleP_DOB + SaleP_Address +       |
|                                          | SaleP_Tel                                           |
|                                          | Data of sales person.                               |
| sales group detail                       | Group_Name                                          |
| sales group information                  | Information of sales group after recorded.          |
| 11/11/2                                  | Group_ID + Group_Name + isAssignSupervisor          |
| sales information                        | All of sales detail from selling item.              |
| OF C                                     | SaleP_ID + SaleP_Fname + SaleP_LName + OrderDate    |
|                                          | + UnitPrice + ItemQuantity + Cus_ID + Cus_Sex +     |
| 2 40                                     | Cus_FName + Cus_Lname + Cus_Address + Cus_Tel       |
| sales person information                 | All detail of sales person after recorded.          |
| SROTHE.                                  | SaleP_ID + SaleP_Title + SaleP_Sex + SaleP_Fname +  |
| S. S. S. S. S. S. S. S. S. S. S. S. S. S | SaleP_Lname + SaleP_NName + SaleP_CitizenID +       |
| LABOR                                    | SaleP_DOB + SaleP_Address + SaleP_Tel +             |
| 2/20                                     | SaleP_AdmitDate + Supervisor + Group_ID             |
| schedule available                       | Location that has avaliable for making reservation. |
|                                          | Schedule_ID + Group_ID + Lct_ID + ReservedDate      |
| schedule information                     | All of location information that have recorde.      |
|                                          | Schedule_ID + Group_ID + Lct_ID + ReservedDate      |
| selling information                      | SaleP_ID + SaleP_Fname + SaleP_LName + OrderDate    |
|                                          | + UnitPrice + ItemQuantity + Cus_ID + Cus_Sex +     |
|                                          | Cus_FName + Cus_Lname + Cus_Address + Cus_Tel       |
| 1                                        |                                                     |

| shortage stock information                   | Information that show quantity that lower than safety |
|----------------------------------------------|-------------------------------------------------------|
|                                              | stock or insufficient for making withdrawal.          |
|                                              | Item_ID + Item_LineName +Item_BrandName +             |
|                                              | Item_Name + Item_Safety + Item_InStock                |
| supervisor detail                            | Leader of sales group.                                |
|                                              | SaleP_ID + Group_Name + Supervisor                    |
| supervisor information                       | Information of supervisor after recored.              |
|                                              | SaleP_ID + SaleP_Title + SaleP_Sex + SaleP_Fname +    |
|                                              | SaleP_Lname + SaleP_NName + SaleP_CitizenID +         |
|                                              | SaleP_DOB + SaleP_Address + SaleP_Tel +               |
| 11/11/2                                      | SaleP_AdmitDate                                       |
| 70.                                          | + Supervisor + Group_ID + Group_Name + Supervisor     |
| supplier detail                              | Supplier that compay made due.                        |
|                                              | Sup_Company + Sup_Address + Sup_Tel +                 |
| = 30                                         | ContactName1 +                                        |
|                                              | ContactName2 + Email + Homepage + Fax                 |
| supplier information                         | All information of supplier after recorded.           |
| O. T. C. C. C. C. C. C. C. C. C. C. C. C. C. | Sup_ID + Sup_Company + Sup_Address + Sup_Tel +        |
| LABOR                                        | ContactName1 + ContactName2 + Email + Homepage +      |
| supplier name                                | Fax + Sup_Contact + Sup_Status                        |
| supplier name                                | Sup_Company                                           |
| supplier order detail information            | Detail of each purchase order.                        |
|                                              | POCode + Item_ID + Cost + Quantity + Discount + VAT   |
|                                              | + Net                                                 |
| supplier order information                   | Information of purchase order.                        |
|                                              | POCode + Sup_ID + OrderDate + ReceiveDate +           |
|                                              | DueDate + NetTotal                                    |
|                                              |                                                       |

| update customer order detail   | New customer order detail.                                  |
|--------------------------------|-------------------------------------------------------------|
|                                | Allias to customer order detail                             |
| update reserve date            | Edited reserve date of location                             |
|                                | Allias to reserve date                                      |
| updated item information       | Edited item information.                                    |
|                                | Allias to item information                                  |
| updated quantity on hand       | Edited safety stock.                                        |
|                                | Item_Safety                                                 |
| updated schedule               | Edit reserving date of location.                            |
|                                | Allias to schedule                                          |
| updated supplier order         | Edited purchase order.                                      |
| information                    | Allias to supplier order information                        |
| updated supplier order item    | Edited purchase order.                                      |
|                                | Allias to supplier order item                               |
| updated withdrawal             | Sales person returned or sold item.                         |
| 5 1                            | TransID + SaleP_ID + IsReturnAII                            |
| updated withdrawal information | Sales person returned or sold item.                         |
| 5                              | Allias to update withdrawal                                 |
| weekday sales report           | Show amoun <mark>t of sale duri</mark> ng Monday to Friday. |
| * 29739n                       | SaleP_ID + SaleP_Fname + SaleP_LName + OrderDate+           |
| 273M                           | UnitPrice + ItemQuantity + Cus_ID + Cus_Sex +               |
|                                | Cus_FName + Cus_Lname + Cus_Address + Cus_Tel               |
| weekend sales report           | Show amount of sale during Satuday and Sunday.              |
|                                | Allias to weekday sales report                              |
| withdrawal detail information  | Information of withdrawal.                                  |
|                                | TransID + Item_ID + WithdrawnDate + ReturnDate +            |
|                                | WithdrawnNum + ReturnNum + AmountReceived +                 |
|                                |                                                             |

|                        | IsReturn                                          |
|------------------------|---------------------------------------------------|
| withdrawal information | Information that sales person get withdrawal form |
|                        | TransID + SaleP_ID + IsReturnAll                  |

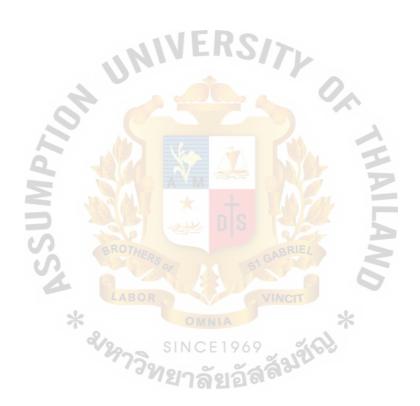

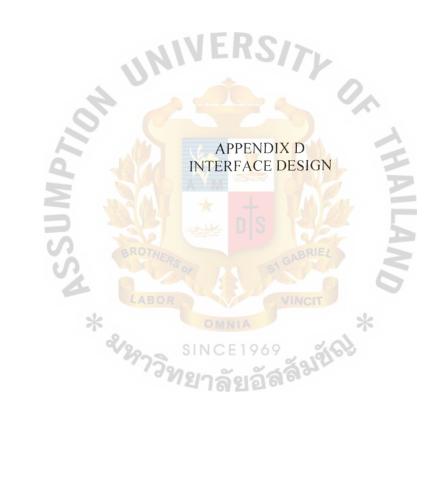

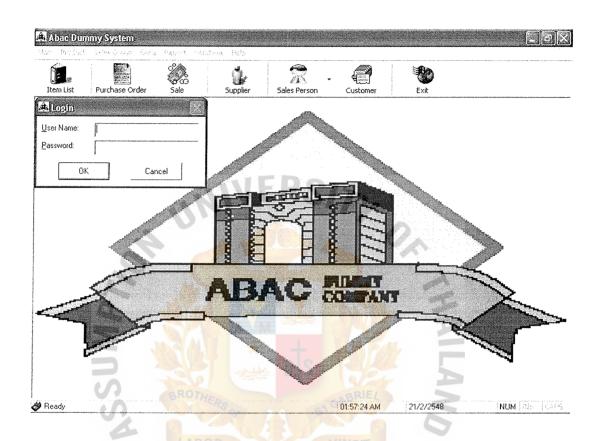

Figure D-1 Login Form

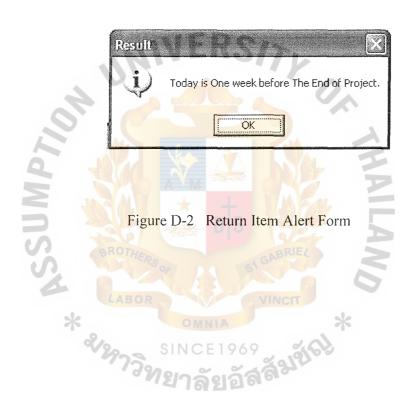

|         | 1-1                                                                                                    |                |                                                                                                    |                                                                                                    |
|---------|----------------------------------------------------------------------------------------------------|----------------|----------------------------------------------------------------------------------------------------|----------------------------------------------------------------------------------------------------|
| 3 Setup |                                                                                                    |                |                                                                                                    |                                                                                                    |
| Project |                                                                                                    |                |                                                                                                    | THE REAL PROPERTY OF THE PROPERTY OF THE PROPE |
|         | Project ID :                                                                                                   | 001            |                                                                                                    |                                                                                                    |
|         | GM First Name:                                                                                                 | Vipak          |                                                                                                    |                                                                                                    |
| 1       | GM Last Name :                                                                                                 | Kitti          |                                                                                                    |                                                                                                    |
|         | The Start Date :                                                                                               | 15/3/2547      |                                                                                                    |                                                                                                    |
|         | The End Date :                                                                                                 | 267 2 7 2848   | *                                                                                                    |                                                                                                    |
|         | Tax Rate :                                                                                                    | 0 %            |                                                                                                    |                                                                                                    |
|         | User Name :                                                                                                    | admin          | and a state of the state of the |                                                                                                    |
|         | Password:                                                                                                    | [×             |                                                                                                    |                                                                                                    |
|         | Retype Password :                                                                                              | ×              |                                                                                                    |                                                                                                    |
|         |                                                                                                    |                | _                                                                                                    |                                                                                                    |
|         | Expected Total Sales:                                                                                          | #5'060'00V'0å  |                                                                                                    |                                                                                                    |
|         | / No. Of Sales Person :                                                                                        | 19 =           | Quota : 105263                                                                                                    |                                                                                                    |
|         | and a second second second second second second second second second second second second second second second |                | THE RESERVE OF THE PROPERTY OF THE PARTY OF THE PARTY OF  |                                                                                                    |
|         |                                                                                                    |                | AL.                                                                                                    | <b>= 13.6</b>                                                                                                    |
| Edit    |                                                                                                    |                |                                                                                                    | Back                                                                                                    |
|         |                                                                                                    |                |                                                                                                    |                                                                                                    |
| S.      |                                                                                                    |                |                                                                                                    |                                                                                                    |
|         |                                                                                                    |                |                                                                                                    |                                                                                                    |
| *       | Figure SINC                                                                                                    |                | *                                                                                                    |                                                                                                    |
| -1      | Figure                                                                                                    | D-3 Setup form | 1                                                                                                    |                                                                                                    |
|         | SINC SINC                                                                                                    | E1969          | 60                                                                                                    |                                                                                                    |
|         | ้ ชทยาลั                                                                                                    | 1969<br>1969   |                                                                                                    |                                                                                                    |
|         | - 10                                                                                                    |                |                                                                                                    |                                                                                                    |
|         |                                                                                                    |                |                                                                                                    |                                                                                                    |

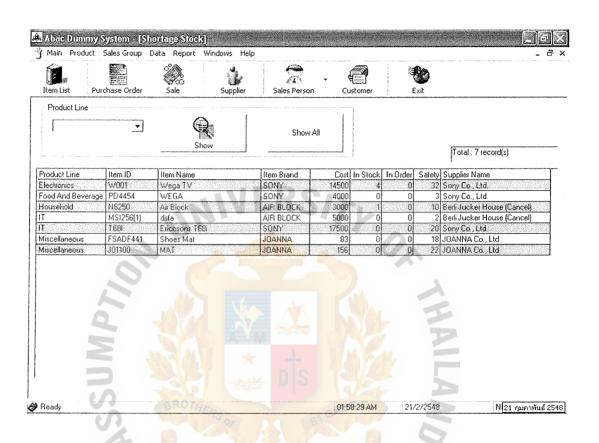

Figure D-4 Shortage stock form

|                     | ummy System - [S<br>roduct Sales Group                                                          |                                              |                                               | 25.0                 |                      |                  | _ <b>[</b> ] <b>[</b> ] X |
|---------------------|-------------------------------------------------------------------------------------------------|----------------------------------------------|-----------------------------------------------|----------------------|----------------------|------------------|---------------------------|
| Item List           | Purchase Order                                                                                  | Sale                                         | Supplier                                      | Sales Person         | → €                  | Exit             |                           |
| Item List           | General Information Supplier ID: Company Name: Contact Address: Contact Name 1: Contact Name 2: | 001<br>  BRAND (<br>  21/3 TUKCHAN<br>  Gung | Supplier  Co., Ltd (Cancel)  G BUILDING, VIPA | Search<br>Supplier N | ame 🚽                | Exit             |                           |
|                     | Tel: E-Mail: Home Page: FAX:                                                                    | 029458306                                    | Add                                           | Edit                 | √ Supplier calviolis |                  |                           |
| I<br><b>ॐ</b> Ready | SSA *                                                                                           | Figu                                         |                                               | upplier ir           | 102:02:27 AM         | 21/2/2548<br>Orm | NUM (MS ) CAPS            |

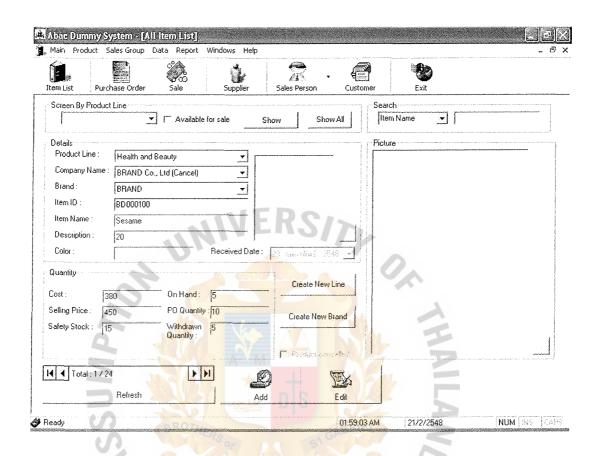

Figure D-6 Item list form

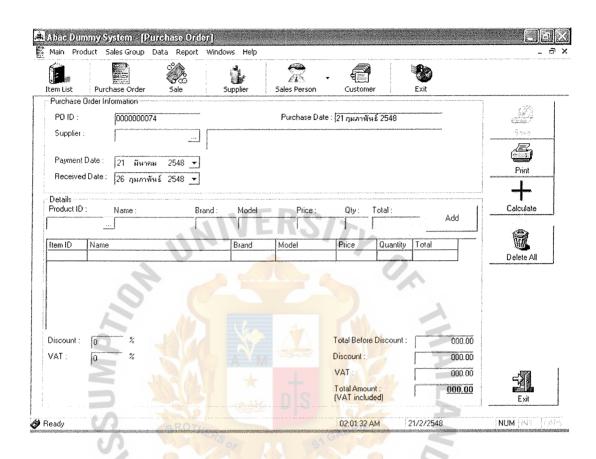

Figure D-7 Purchase order form

| Abara Dummy                                       |               |                     | Windows Help     |              |             |           | _                                                                     |
|---------------------------------------------------|---------------|---------------------|------------------|--------------|-------------|-----------|-----------------------------------------------------------------------|
|                                                   | urchase Order | Sale                | Supplier         | Sales Person | Customer    | Exit      |                                                                       |
| Purchase Order II                                 |               | and the same paper. | OK.              |              |             |           | <b>S</b> ave                                                          |
| - Supplier Company<br>Company Name :<br>Address : |               |                     | Contac<br>Teleph | \$           |             |           | Void                                                                  |
|                                                   |               |                     |                  |              |             |           | Purchase Order Information  Order Date :  Received Date :  Due Date : |
|                                                   | To In         |                     |                  |              |             |           | Net Total:                                                            |
| <b>≫</b> Ready                                    |               |                     |                  |              | 02:09:10 AM | 21/2/2548 | NUM THIS TEAPS                                                        |
|                                                   | *             | LABO                |                  |              | INCIT       | *         |                                                                       |
|                                                   |               | N2973               | Figure D-        | 8 EReceive   | item form   |           |                                                                       |

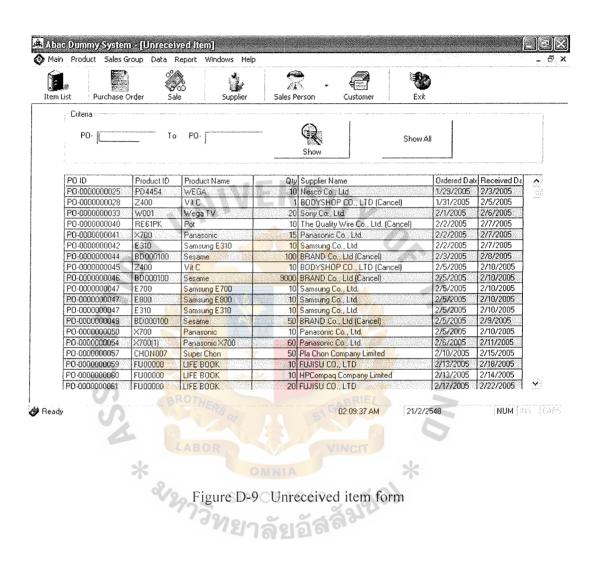

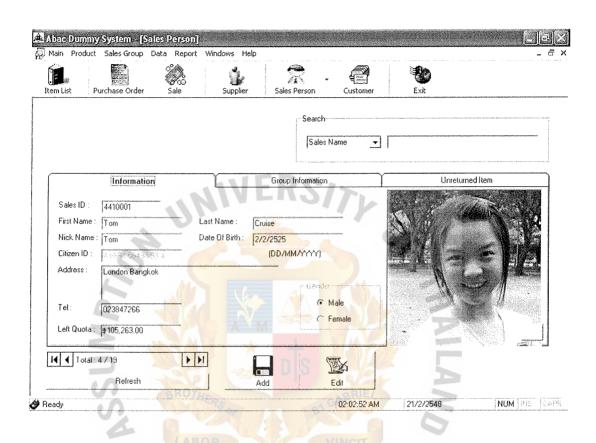

Figure D-10 Sales person information form

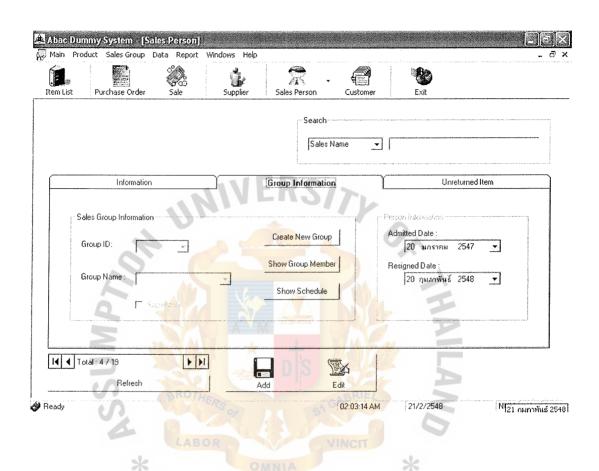

Figure D-II | Sales group information form

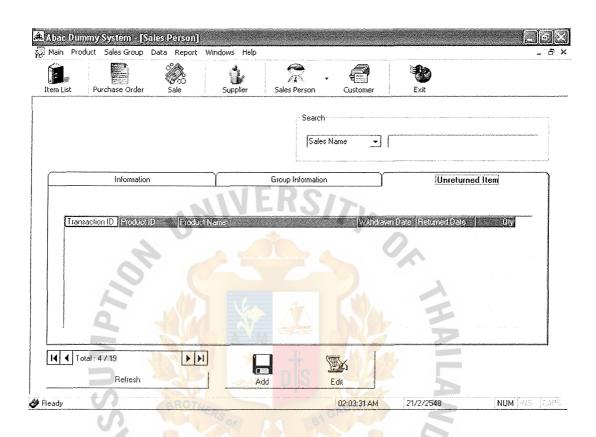

Figure D-12 Unreturned form

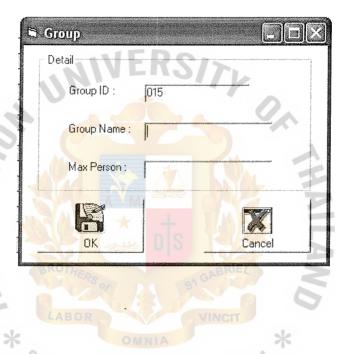

Figure D-13 | Create group information form

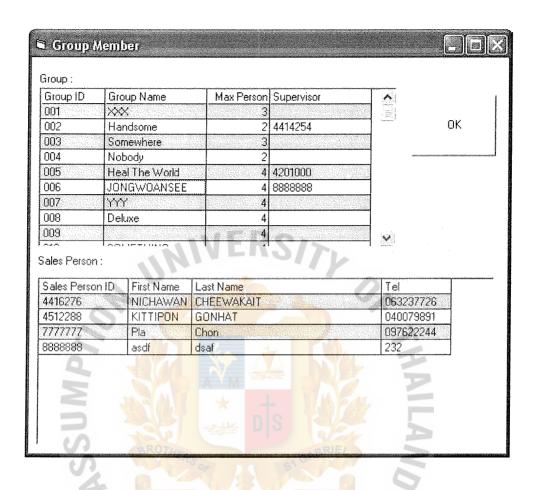

Figure D-14 Show group member form

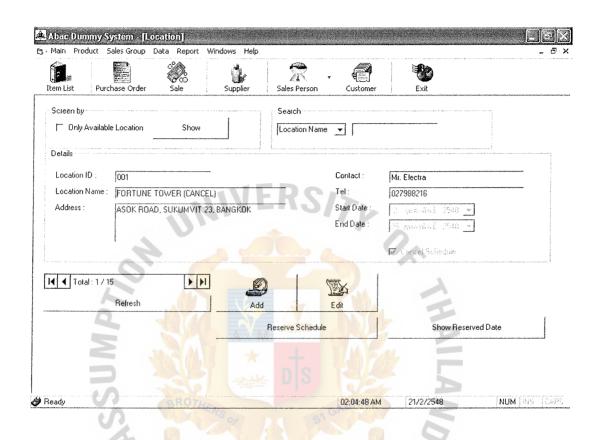

Figure D-15 | Location information form

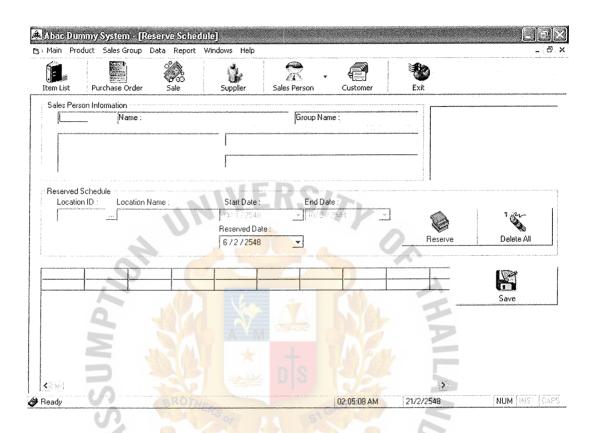

Figure D-16 Reserve schedule form

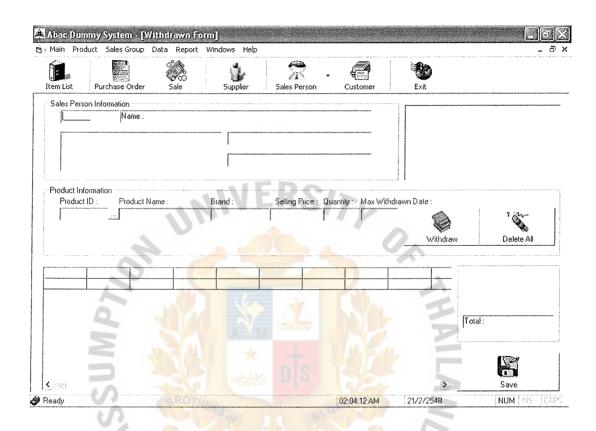

Figure D-17 Withdraw form

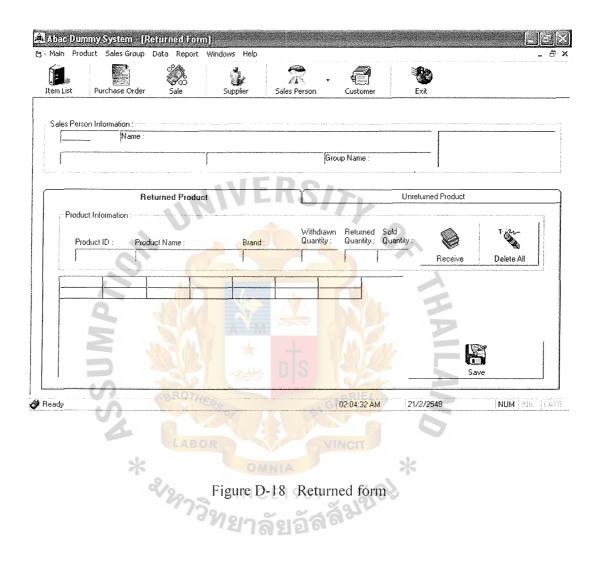

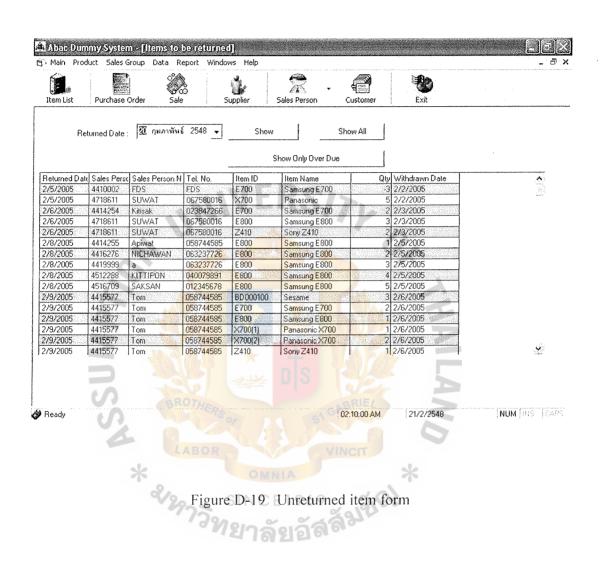

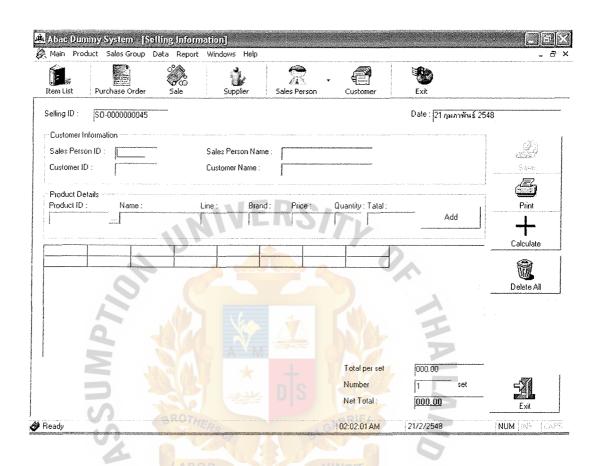

Figure D-20 Selling information form

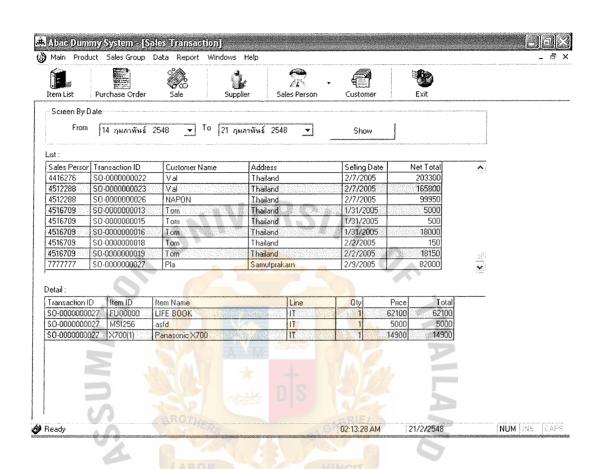

Figure D-21 Sales transaction form

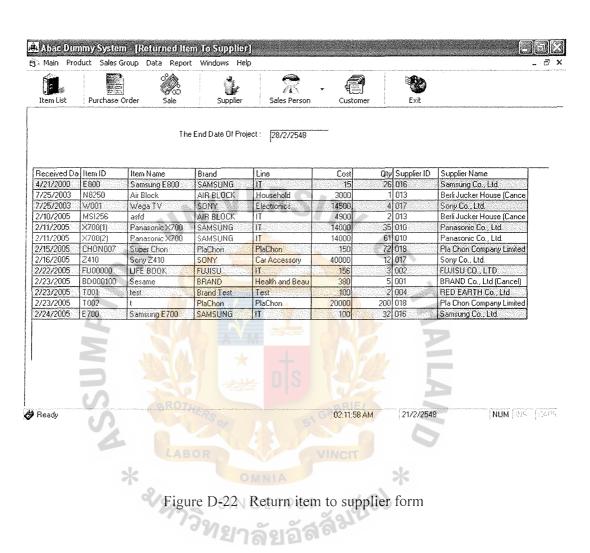

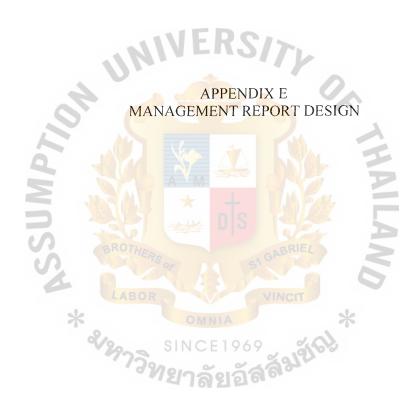

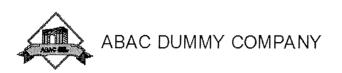

Page 4 of 40
WITHDRAWAL
Invoice ID: 0000004

Sale Person ID: 4414254

Sale Person Name : Kitisak Address : Thalland 10270 Surname: Tangikalom

Date : พุธ, 2 กุมภาพันธ์, 2005

Payment Date : เลาร์, 5 กุมภาพันธ์, 2005

Tel. 023847268

Citizen ID 11-2545-86223-54-6

| Item ID  | Item Name                           | Brand                         | Qty | Max Da     | Returned | Price    | Total |
|----------|-------------------------------------|-------------------------------|-----|------------|----------|----------|-------|
| N8250    | Air Block                           | AIR BLOCK                     | 0   | 3          | 0        | 3,900.00 | .00.  |
| The Item | MUST be return with <mark>in</mark> | 3 days Total                  | 0   |            | 0        |          | .00   |
| Born     | wed by Approved by                  |                               |     | Approved   | by /     | 2        |       |
| Bo       | traver Ir                           | v <mark>entory Manager</mark> |     | Sales Mana |          |          |       |

Figure E-1 Withdrawal report

Page 21 of 57

#### Purchase Order

Date : เสาร์, 29 มกราคม, 2005

Purchase Order No : PC-0000000025 Payment Date : งันทร์, 28 กุมภาพันธ์, 2005

Receive Date : พฤหัสบดี, 3 กุมภาพันธ์, 2005

Supplier ID: 005

Supplier Name: JOA 1844 Co., Ltd

Address :8/8 SILOW ROAD, BANGKOK 1001

Tel: 028550010

Fax.023858671

| Item ID   | Item Name                   | Brand  | Model          | Cost     | Qty        | Total     |
|-----------|-----------------------------|--------|----------------|----------|------------|-----------|
| FSA DF441 | ShoesMat                    | JOA NA | 5              | 300,00   | 10         | 3,000.00  |
|           | <u> </u>                    |        | Total Before   | Discount |            |           |
| 6         | - LAW                       |        | Discount       |          | M          | <b>=</b>  |
| 4         | - 43                        |        | Vat            |          |            | <b>—</b>  |
|           |                             |        | Total Amour    | nt .     | <b>y</b>   | 3,000.00  |
| Д         | p prav edi b <mark>y</mark> |        | A planavled by |          | Appro      | oved by   |
| 4.6       | -                           | 0      |                |          |            |           |
|           | BRO                         | THERS  |                | GABRIEL  |            | 2         |
| fa:       | toy Manage <mark>r</mark>   |        | rohase Manager |          | \$ 5.00 ve | i Manager |

Figure E-2 Purchase order report

Page 8 of 28

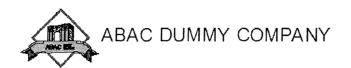

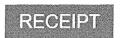

Selling ID : SO-0000000007 Date : จันทร์, 24 มกราคม, 2005

Gustomer ID: 0000003

Customer Name : Nicole

Surname : Kidman

Address: Thailand

Tei. 097622244

Group ID: Group Name:

Sale Person ID : 4414255 Sale Person Name : Viriya

Surname ; Apiwat Tei: 058744585

| Item ID   | Item Name  | Description      | Color | Qty      | Price     | Total      |
|-----------|------------|------------------|-------|----------|-----------|------------|
| X700      | Panasonic  | Mobile Phone     | Gray  | 15       | 14,980.00 | 223,500.00 |
| J01100    | MAT        | 8 X 6.5'         |       | 30       | 250,00    | 7,500.00   |
| FSADF441  | Shoes M at | S                |       | 5        | 99.00     | 495.00     |
|           |            |                  | Total | 50       | A         | 231,495.00 |
| Sold to   | 2)         | Approved by      | Аррг  | oved by  |           |            |
| Sales Per | rson I     | nventory Manager | Sales | M anager |           |            |

Figure E-3 Receipt report

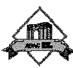

## ABAC DUMMY COMPANY

## Inventory Onhand

| Line              | Brand    | Item ID                 | Item Name         | Description        | Color | Stock | On Deliver |
|-------------------|----------|-------------------------|-------------------|--------------------|-------|-------|------------|
| Car Accessory     |          |                         |                   |                    |       |       |            |
|                   | SONY     | Z410                    | Sony Z410         | Car Radio          | Black | 12    | 0          |
|                   |          |                         |                   |                    | Total | 12    | 0          |
| Electronics       |          |                         |                   |                    |       |       |            |
|                   | SONY     | W001                    | Wega TV           | Wide screen        | Black | 4     | 0          |
|                   | SHARP    | RE61PK                  | Pot               | 1.5 liter          | PINK  | 0     | 10         |
|                   | Die      |                         |                   |                    | Total | 4     | 10         |
| Food And Beverage |          |                         |                   |                    |       |       |            |
|                   | SONY     | PD4454                  | WEGA              | 21"                | Gray  | 0     | 0          |
|                   |          | =-2                     | Item              | Item_Name (String) | Total | 0     | 0          |
| Health and Beauty |          | X/A                     |                   |                    |       |       |            |
|                   | BODYSHOP | Z400                    | vit C             | Lation             |       | 0     | 10         |
| -                 | BRAND    | BD0 <mark>0</mark> 0100 | Sesame            | 20                 |       | 5     | 50         |
|                   | BODYSHOP | BH000500                | JÖJÖ BAR (Cancel) | 200 I// L.         |       | 0     | 0          |

Figure E-4 Inventory on hand report

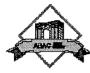

## ABAC DUMMY COMPANY

## Price List

พฤหัสบดี, 17 กุมภาพันธ์, 2005

| Brand     | Item ID    | Item Name         | Description   | Color    | Price     |
|-----------|------------|-------------------|---------------|----------|-----------|
| AIR BLOCK |            |                   |               |          | ,         |
|           | N8250      | Air Block         | Remote        |          | 3,900.00  |
|           | M SI256    | asfd              | fda           | afd      | 5,000.00  |
|           | M SI256(1) | dsfa              | dasf          | dasf     | 5,200.00  |
| BODYSHOP  |            | Item.Item_        | Name (String) |          |           |
|           | Z400       | vit C             | Lation        |          | 150.00    |
|           | BH000500   | JOJO BAR (Cancel) | 200 M L.      |          | 230.00    |
| BRAND     |            |                   |               | 2        |           |
|           | BD000100   | Sesame            | 20            |          | 450.00    |
| FWISU     |            |                   |               |          |           |
|           | FU00000    | LIFE BOOK         | S2020         | METALLIC | 62,100.00 |
| JOANNA    |            |                   |               |          |           |
|           | FSA DF441  | Shoes Mat         | S             |          | 99.00     |
|           | J01100     | MAT               | 6 X 6.5'      |          | 250.00    |
| PlaChon   | 200        | There Di          |               |          |           |
| es.       | CHON007    | Super Chon        | Looking Good  |          | 200.00    |
| SAM SUNG  |            | -RS OF            | SIGATION      | 5        |           |

Figure E-5 Price list report

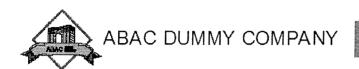

## Item Price Weekly

จันทร์, 21 กุมภาพันธ์, 2005

| Line              | Brand     | Item ID  | item Name                        | Description                | Color    | Price  |
|-------------------|-----------|----------|----------------------------------|----------------------------|----------|--------|
| Car Accessory     |           |          |                                  |                            |          |        |
|                   | SONY      | Z410     | Sony Z410                        | Car Radio                  | Black    | 45,000 |
| Electronics       |           | 177      | EDC                              |                            |          |        |
|                   | SONY      | W001     | Wega TV                          | Wide screen                | Black    | 15,000 |
|                   | SHARP     | RE61PK   | Pot                              | 1.5 liter                  | PINK     | 330    |
| Food And Beverage |           |          |                                  |                            |          |        |
|                   | SONY      | PD4454   | WEGA                             | 21*                        | Gray     | 4,500  |
| Health and Beauty |           |          |                                  |                            |          |        |
|                   | BODYSHOP  | Z400     | vit C                            | Lation                     | <u> </u> | 150    |
|                   | BRAND     | BD000100 | Sesame                           | 20                         | 19       | 450    |
|                   | BODYSHOP  | BH000500 | JO <mark>JO BAR (Cancel</mark> ) | 200 M L.                   |          | 230    |
| Household         |           |          | z nis k                          |                            |          |        |
| (A)               | AIR BLOCK | N8250    | Air Block                        | Remote                     |          | 3,900  |
| IT                |           | ERSOF    | SA GAN                           |                            |          |        |
|                   | SAM SUNG  | X700     | Panasonic                        | Mo <mark>bile</mark> Phone | Gray     | 14,900 |

Figure E-6 Item price weekly report

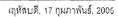

| Line          | Brand | Item ID  | Item Name | Description | Color | Date       | Qty | Price     | Total      |
|---------------|-------|----------|-----------|-------------|-------|------------|-----|-----------|------------|
| Car Accessory |       |          |           |             | SAA . |            |     |           |            |
| 0             | SONY  | Z410     | Sony Z410 | Car Radio   | Black | 07/02/2005 | 3   | 45,000.00 | 135,000.00 |
|               |       | A BUTTON | AVW =     |             | V.S   |            |     | Total     | 135,000.00 |
| Electronics   | -M    |          | * -       |             | 0 20  | <b>y</b>   |     |           |            |
|               | SONY  | W001     | Wega TV   | Wide screen | Black | 07/02/2005 | 1   | 15,000.00 | 15,000.00  |
| O3            | SONY  | W001     | Wega TV   | Wide screen | Black | 07/02/2005 | 2   | 15,000.00 | 30.000.00  |
| UR            | SONY  | W001     | Wega TV   | Wide screen | Black | 07/02/2005 | 1   | 15,000.00 | 15,000.00  |
|               |       |          |           |             |       |            |     | Total     | 60,000.00  |

Figure E-7 Item sold weekly report

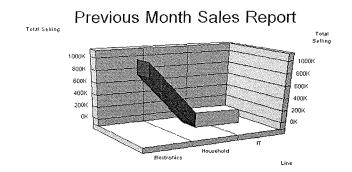

| Line        | Brand   | Item ID    | Item Name        | Description       | Color      | Selling Date                                    | Qty | Price      | Total      |
|-------------|---------|------------|------------------|-------------------|------------|-------------------------------------------------|-----|------------|------------|
| Electronics | Samsung | SVV-T90C1  | 7 Kg.            | Dual Basket, Auto | m Green    | <ul> <li>รัณทร์, 14 กุมภาพันธ์, 2005</li> </ul> | 2   | 7,010.00   | 14,020.00  |
| Electronics | Samsung | CS-34A11SS | 34" Plano        | 100Hz, Nicam, D   | / Silver   | จันทร์, 14 กุมภาพันธ์, 2005                     | 1   | 50,150.00  | 50,150.00  |
| Electronics | Samsung | CS-34A 10H | 34" Plane        | 100Hz, Dnle, PiP  | D Silver   | จันทร์, 14 กุมภาพันธ์, 2005                     | 1   | 70,200.00  | 70,200.00  |
| Electronics | Samsung | SP-61L2HX  | 61" Tantus       | LCD PJTV, 100H;   | , / Silver | จันทร์, 14 กุมภาพันธ์, 2005                     | 1   | 270,000.00 | 270,000.00 |
| Electronics | Samsung | PS-50P3H   | 50 " Tantus Dnie | Progressive Scan  | , C Black  | จันทร์, 14 กุมภาพันธ์, 2005                     | 1   | 510,000.00 | 510,000.00 |
|             |         |            |                  |                   |            |                                                 |     | Total      | 914,370.00 |

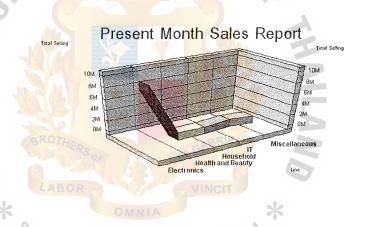

| Line        | Brand   | Item ID    | Item Name      | Description     | Color   | Selling Date              | Qty | Price     | Total     |
|-------------|---------|------------|----------------|-----------------|---------|---------------------------|-----|-----------|-----------|
| Electronics | Samsung | M 16 10N   | 17 L. Öven     | 600 W.          | White   | อังคาร, 15 มีนาคม, 2005   | 1   | 2,900.00  | 2,900.00  |
| Electronics | Samsung | M 1610N    | 17 L. Oven     | 600 W.          | White   | อังคาร, 15 มีนาคม, 2005   | 1   | 2,900.00  | 2,900.00  |
| Electronics | Samsung | SW-T90C1   | 7 Kg.          | Dual Basket, A  | Green   | จันทร์, 14 มีนาคม, 2005   | 1   | 7,010.00  | 7,010.00  |
| Electronics | Samsung | WT-55H1    | 3.5 Kg. Washin | 3.5 Kg.         | Blue    | ชังดาร, 15 มีนาคม, 2005   | 2   | 3,510.00  | 7,020.00  |
| Electronics | Samsung | DVD-V90K   | DVD Combe P    | Timer Recordi   | Sitv er | พฤหัสบดี, 10 มีนาคม, 2005 | 1   | 10,000.00 | 10,000.00 |
| Electronics | Samsung | SW-T90C1   | 7 Kg.          | Dual Basket, A  | Green   | อังดาร, 15 มีนาคม, 2005   | 2   | 7,010.00  | 14,020.00 |
| Electronics | Samsung | CS-29K3M C | 29' Plano      | A2/Nicam        | Silv er | จันทร์, 14 มีนาคม, 2005   | 1   | 18,100.00 | 18,100.00 |
| Electronics | Samsung | VP-D93i    | Digital Camera | MiniDV, Night ( | Black   | อังคาร, 15 มีนาคม, 2005   | 1   | 34,100.00 | 34,100.00 |
| Electronics | Samsung | CS-29K3M C | 29' Plano      | A2/Nicam        | Silv et | จันทร์, 14 มีนาคม, 2005   | 2   | 18,100,00 | 36,200.00 |

Figure E-8 Compare Sale Present Month and Previous Month Report

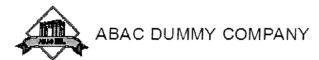

#### Return Supplier

Date : จันทร์, 28 กุมภาพันธ์, 2005

Company Name : FUJISU CC., LTD

Address : 19 PLEONUIT PLAIZA ; BAINGKOK 10200

Tel. 023215689 Fax: 022323785

| PO ID             | Item ID | Item Name | Description     | Cotor              | Price  | Qy          | Total            |
|-------------------|---------|-----------|-----------------|--------------------|--------|-------------|------------------|
| PO-0000000016     | FU00000 | LIFE BOOK | \$2020          | METALLIC           | 156.00 | -0          | 1,560.00         |
| PO-00000000116    | FU00000 | LIFE BOOK | S2020           | M ETALLIC          | 155.00 | <b>10</b>   | 1,560.00         |
| PO-0000000017     | FU00000 | SIFE BOOK | S2020           | WETALLIC           | 155,00 | <b>*</b> 0  | 1,550.00         |
| PO-0000000019     | FU00000 | LIFE BOOK | S2020           | METALLIC           | 156,00 | ٠,٥         | 4,560,00         |
| PO-000000059      | FU00000 | LIFE BOOK | S2020           | N ETA LLIC         | 155,00 | 10          | ²,5 <u>60.00</u> |
| PG-00000000550    | FU00000 | LIFEBOOK  | \$2020          | V ETALLIC          | 156,00 | 10          | 4,560,00         |
| PO-0000000061     | FU00000 | LIFE BOOK | S2020           | METALLIC           | 156,00 | 23          | 3,120.00         |
| 40                | de      |           |                 | glady              | Total  |             | 12,480.00        |
| Recei             | ried di | ABOR      | Reformed by     | NCIT               | 3      | 0 0e vora a | ý                |
| Supplier Supplier |         |           | Prudnase Manage | Inventory Misnager |        |             |                  |

Figure E-9 Return supplier report

Page 6 of 12

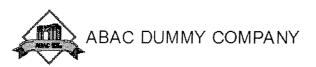

Sales Person Report

อาทิตย์, 20 กุมภาพันธ์, 2005

Sale Person ID : 4414255 Group Name :

Sale Person Name : A pwat

Surname : Viriy a

Nick Name: Zong

Address:

Tel. 058744585

| Selling ID     | Item ID | Brand    | Item Name    | Description  | Color | Date       | Qty | Price     | Total      |
|----------------|---------|----------|--------------|--------------|-------|------------|-----|-----------|------------|
| SO-00000000024 | BD00010 | BRAND    | Sesame       | 20           |       | 07/02/2005 | 1   | 450.00    | 450.00     |
| SO-0000000024  | Z410    | SONY     | Sony Z410    | Car Radio    | Вівск | 07/02/2005 | 3   | 45,000.00 | 135,000.00 |
| SO-00000000031 | E700    | SAM SUNG | Samsung E700 | Mabile Phone | Red   | 16/02/2005 | 1   | 150.00    | 150.00     |
|                |         |          |              |              |       | Total      |     | 3.        | 287,135.00 |

Figure E-10 Sales person report

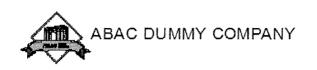

# Sales Person Report

| Sale    | Selling ID     | Item ID        | Brand      | Item Name      | Description    | Calor                                   | Date       | Qty | Price  | Total      |
|---------|----------------|----------------|------------|----------------|----------------|-----------------------------------------|------------|-----|--------|------------|
| 4512253 |                |                |            |                |                |                                         |            | T   |        |            |
|         | \$0-0000000023 | MOD,           | SOM        | Wega TV        | Wide screen    | Black                                   | 07/02/2005 | 4   | 15,000 | 15,000,00  |
|         | 90-000000026   | W001           | SOI(f      | Wegs TV        | Wide screen    | Black                                   | 07/02/2005 | 1   | 15,000 | 15,000.00  |
|         | 50-0000000023  | M8250          | AIRELOCK   | 4/r Block      | Remote         |                                         | 07/02/2005 | 3   | 3,500  | 11,700.00  |
|         | \$0-0000000026 | E700           | SAM SUNG   | Samsung E700   | Mioblie Phone  | Red                                     | 07/02/2005 | 3   | 150    | 450.00     |
|         | 50-0000000023  | X700(2)        | SAM SUNG   | Panasonic X700 | Symplen        | - Metallic                              | 07/02/2005 | 1   | 14,900 | 14,900.00  |
|         | 50-0000000026  | X700(2)        | SAM SUNG   | Panasonio X700 | Sympler        | V/eta≋c                                 | 07/02/2005 | 5   | 14,900 | 74,500.00  |
|         | 50-0000000026  | V. SI 256      | 4 IR BLOCK | asfo           | fds            | afo                                     | 07/02/2005 | 2   | 5,000  | 10,000,00  |
|         | 50-0000000023  | FUCCOCC        | FUJISU     | LIFE BOOK      | S2020          | M ETA LL                                | 07/02/2005 | 2   | 62,100 | 124,200.00 |
|         |                |                |            |                |                |                                         | Total      |     |        | 265,750.00 |
| 4515709 | A              | MARKET         |            |                |                | M                                       | 55         |     |        |            |
|         | 90-0000000018  | E700           | SAM BUNG   | Samsung E700   | Miobile Prone  | Red                                     | 02/02/2005 | 1   | 150    | 150.00     |
|         | 50-00000000049 | E700           | SAM SUNG   | Samsung E700   | Micoile Prone  | Red                                     | 02/02/2005 | 1   | 150    | 150,00     |
|         | SO-0000000016  | E900           | SAMBLMG    | Samsung E800   | Mobile Prone   | Red                                     | 31/01/2005 | 0   | 18,000 | 18,000.00  |
|         | 50-0000000019  | E800           | SAMBUNG    | Samsung E800   | Michille Prone | Redi                                    | 02/02/2005 | -   | 18,000 | 18,000.00  |
|         | 50-0000000013  | BD000100       | BFA ND     | Sesame         | 20 ABRIE       |                                         | 31/01/2005 | ٠٥  | 450    | 4,500.00   |
|         | SO-00000000°5  | BD000100       | BR≜ ∜D     | Sesame         | 20             | *************************************** | 31/01/2005 | 4   | 450    | 450.00     |
|         |                | T <sub>A</sub> | 200        |                | VINCIT         |                                         | Total      |     |        | 41,250.00  |

Figure E-11 All sales person report

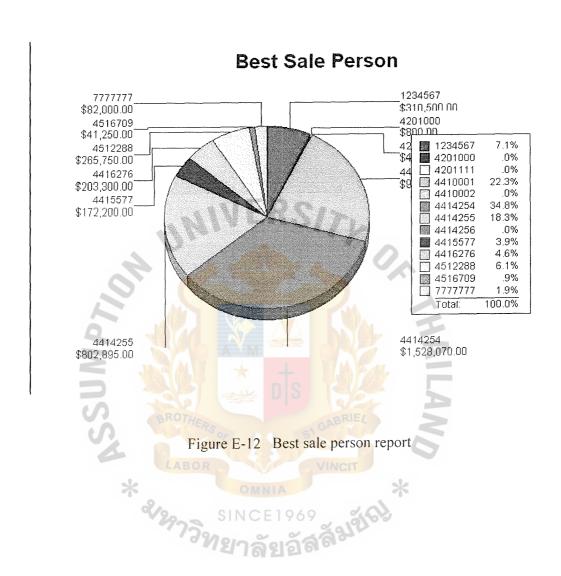

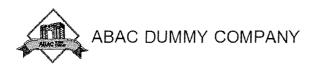

### Item Safety Stock

พฤหัลบดี, 17 กุมภาพันธ์, 2005

| Line              | Brand | Item ID | Item Name | Description | Color | Stock | Safety |
|-------------------|-------|---------|-----------|-------------|-------|-------|--------|
| Car Accessory     |       |         | EKANA     |             |       |       |        |
|                   | SONY  | Z410    | Sony Z410 | Car Radio   | Black | 16    | 3      |
| Electronics       |       |         |           |             |       | 1     |        |
|                   | SONY  | W001    | Wega TV   | Wide screen | Black | 4     | 32     |
|                   | SHARP | RE61PK  | Pot       | 1.5 liter   | PINK  | 0     | 15     |
| Food And Beverage | MAY   |         |           | N/A         | 55    |       |        |
|                   | SONY  | PD4454  | WEGA      | 21*         | Gray  | 0     | 3      |

Figure E-13 Safety stock report

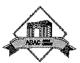

## ABAC DUMMY COMPANY

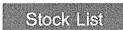

พฤหัลบดี, 17 กุมภาพันธ์, 2005 .

| Line              | Brand | Item ID | Item Name | Description | Color | Stock        | Price     | Total      |
|-------------------|-------|---------|-----------|-------------|-------|--------------|-----------|------------|
| Car Accessory     |       | - 4 1   | MER       |             |       |              |           |            |
|                   | SONY  | Z410    | Sony Z410 | Car Radio   | Black | 16           | 45,000.00 | 640,000.00 |
| Electronics       |       | 195     |           |             |       |              |           |            |
|                   | SONY  | W001    | Wega TV   | Wide screen | Black | 4            | 15,000.00 | 58,000.00  |
|                   | SHARP | RE61PK  | Pot       | 1.5 liter   | PINK  | 0            | 330.00    | .00.       |
| Food And Beverage |       |         |           |             | iten  | Item_Color ( | String)   |            |
|                   | SONY  | PD4454  | WEGA      | 21"         | Gray  | 0            | 4,500.00  | .00.       |

Figure E-14 Stock list report

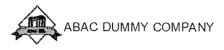

#### Week Sale Repor

| Line        | Brand     | Item ID | Item Name      | Description   | Color  | Selling Date                                     | Qty | Price     | Tota!    |
|-------------|-----------|---------|----------------|---------------|--------|--------------------------------------------------|-----|-----------|----------|
| Electronics |           |         |                |               |        |                                                  |     |           |          |
|             | SONY      | W001    | Wega TV        | Wide screen   | Brack  | จับหรั้, 7 กุมการรับธ์, 2005                     | 1   | 15,000.00 | 15,000 : |
|             | SGNY      | W1001   | Vvega TV       | Wide screen   | Black  | จันทร์, 7 กุมภาพันธ์, 2005                       | 2   | 15.000.00 | 30,000:  |
|             | SONY      | VV001   | Wega TV        | Wide screen   | Black  | รับหรี, 7 กุมภาพันธ์, 2005                       | 1   | 15,000.00 | 15,000.1 |
|             |           |         |                |               |        |                                                  |     | Total     | 60,000.0 |
| Hausenara   |           |         |                | E K           | C // s |                                                  |     |           |          |
|             | AIR BLOCK | N8250   | Air Bicck      | Remote        | 977    | จันทร์, 7 กุมภาพันธ์, 2005                       | 3   | 3,900.00  | 11,700.1 |
|             |           |         |                |               | 4      |                                                  |     | Total     | 11,700.0 |
| :T          |           |         |                |               |        |                                                  |     |           |          |
|             | SAM SUNG  | E700    | Samsung E700   | Migble Phone  | Red    | จันหรั. 7 กุมภาพันธ์, 2005                       | 2   | 150.00    | 3003     |
|             | SAM SUNG  | E790    | Samsung E700   | Mobile Phone  | Red    | รับหรั <sub>ง</sub> 7 กุมภาพันธ์, 2005           | 3   | 150.00    | 450.4    |
|             | SAM SUNG  | E800    | Samsung E800   | Microle Phone | Red    | จันทร์, 7 กุมภาพันธ์, 2005                       | 3   | 19,000.00 | 54,000)  |
|             | SAM SUNG  | E800    | Sameung E800   | Mobile Priona | Red    | จันหร์, 7 กุมภาพันธ์, 2005                       | 1   | 18,000.00 | 18,860.1 |
|             | SAM SUNG  | X700(1) | Panasonic X700 | Mobile Prione | red    | พุธ. 9 กุมภาพันธ์, 2005                          | 1   | 14,900.00 | 14,900.4 |
|             |           | MAN     |                | <u> </u>      |        | <del>\\\\\\\\\\\\\\\\\\\\\\\\\\\\\\\\\\\\\</del> |     | Total:    | 87,650.0 |

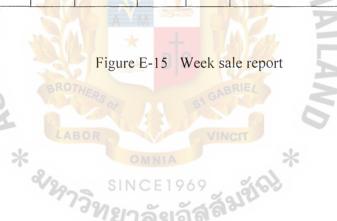

#### REFENRENCES

- 1. Abac Dummy Company 2003: 1-28
- 2. Kendall & Kendall E., **System Analysis and Design**. New Jersey: Prentice-hall International, Inc., 1999
- Rob Coronel, Database Systems Design, Implementation, and Management,
   Fifth Edition, Course Technology by Thomson Learning.
- 4. Steeping Stone to Success 2003: 1-15
- 5. Whitten, Bentley, Dittman, System Analysis and Design. New York 1998

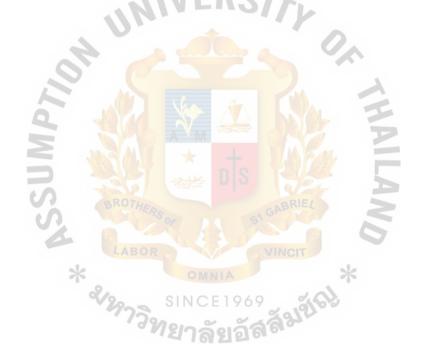

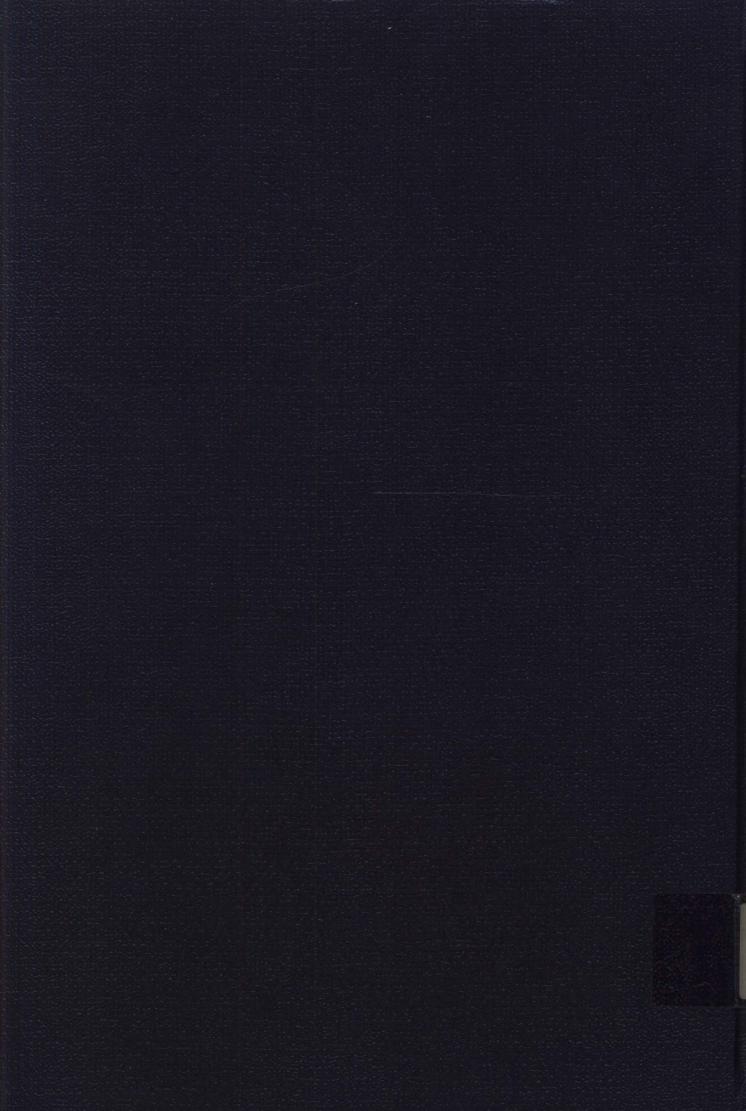